$\frac{\text{aws}}{\text{a}}$ 

## ?????

# AWS Migration Hub

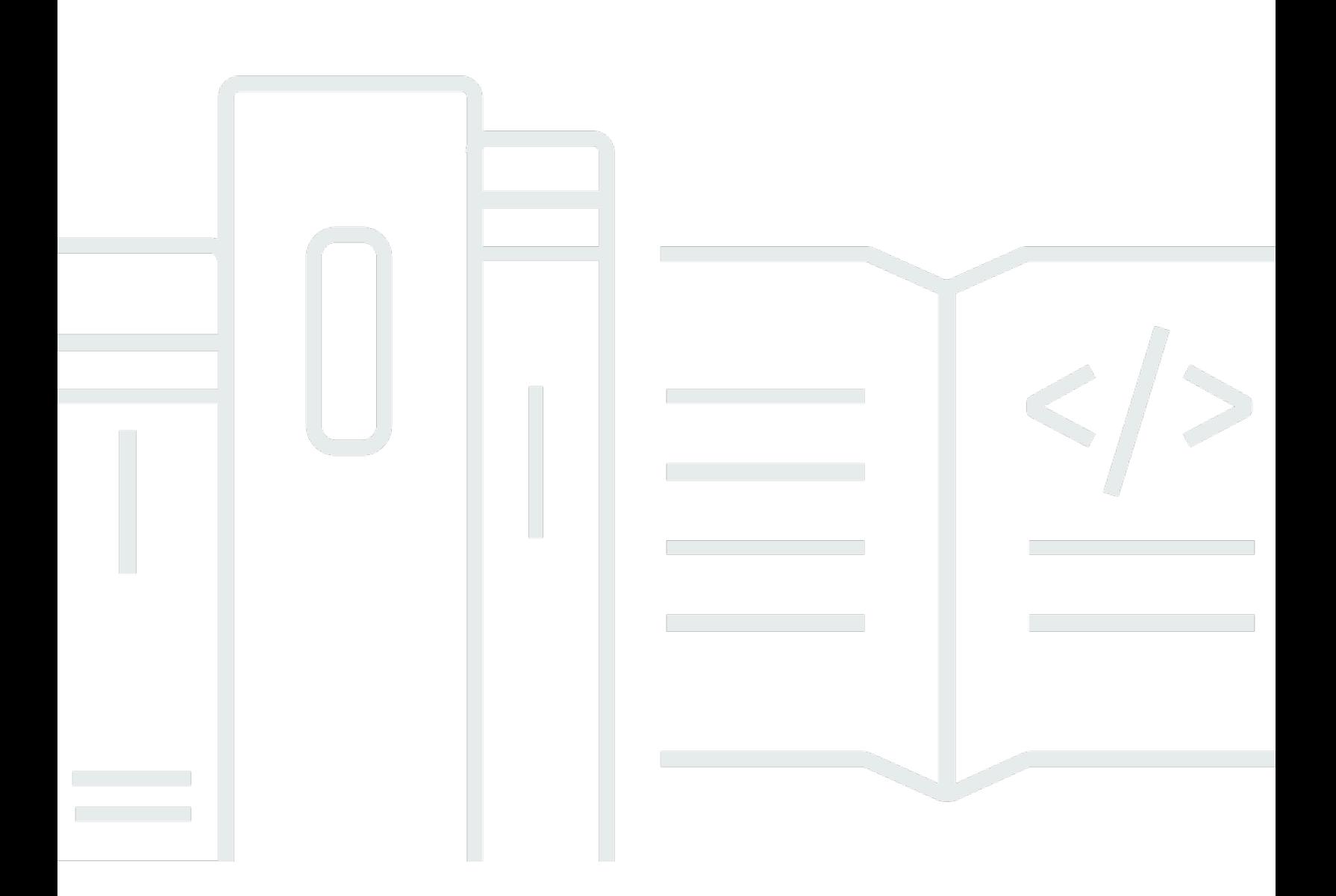

# API 版本 2017-05-31

Copyright © 2024 Amazon Web Services, Inc. and/or its affiliates. All rights reserved.

# AWS Migration Hub: ?????

Copyright © 2024 Amazon Web Services, Inc. and/or its affiliates. All rights reserved.

Amazon's trademarks and trade dress may not be used in connection with any product or service that is not Amazon's, in any manner that is likely to cause confusion among customers, or in any manner that disparages or discredits Amazon. All other trademarks not owned by Amazon are the property of their respective owners, who may or may not be affiliated with, connected to, or sponsored by Amazon.

# **Table of Contents**

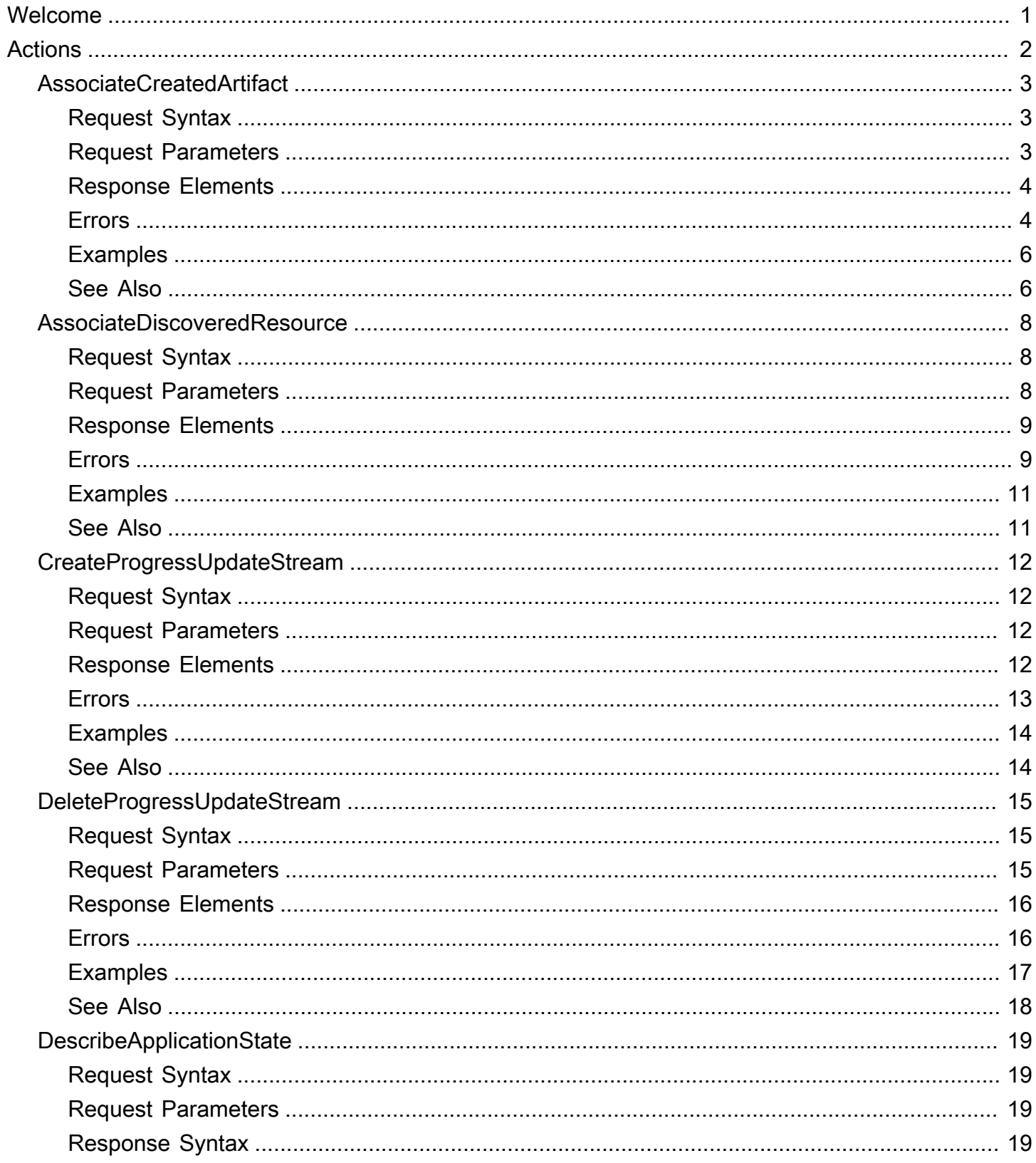

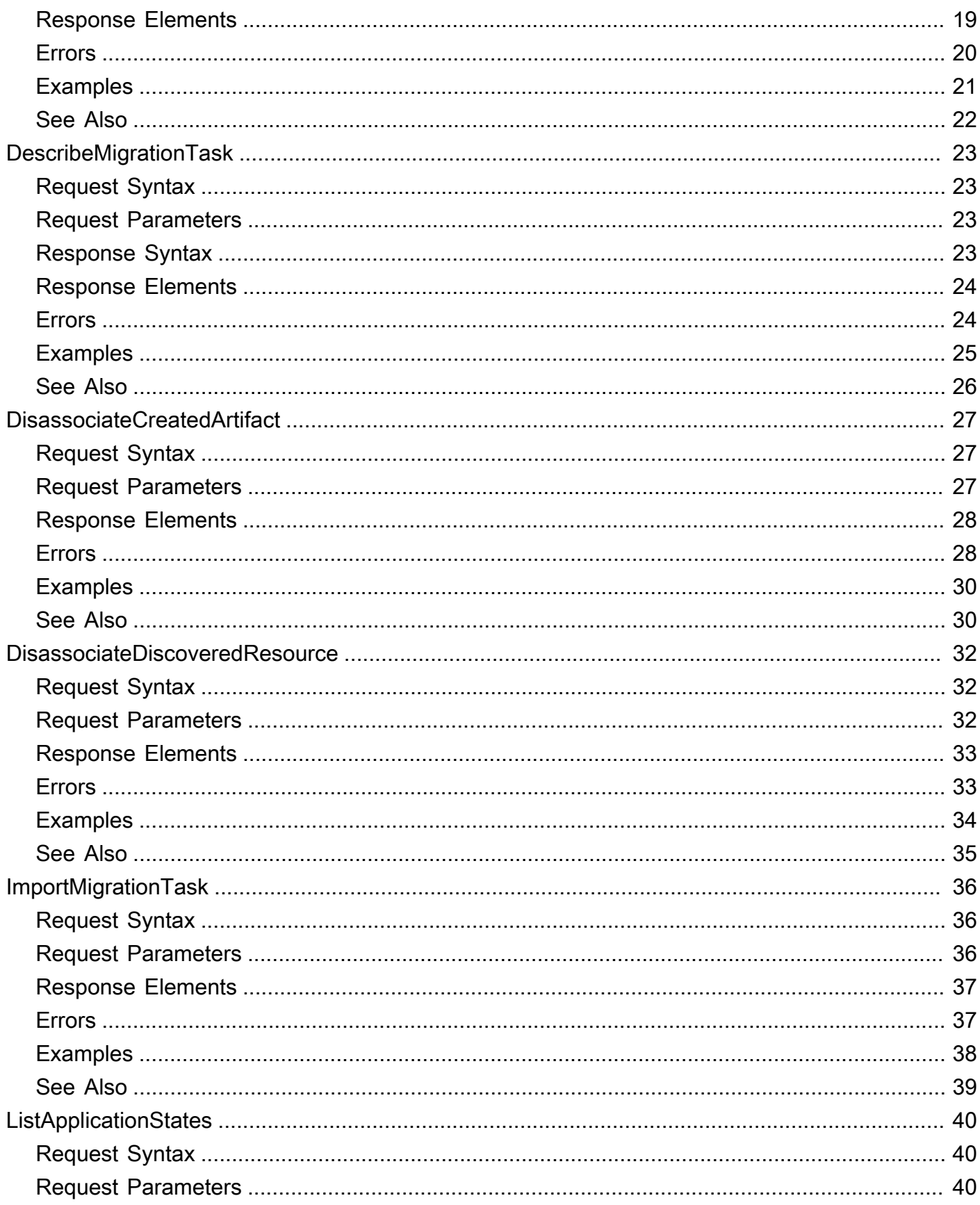

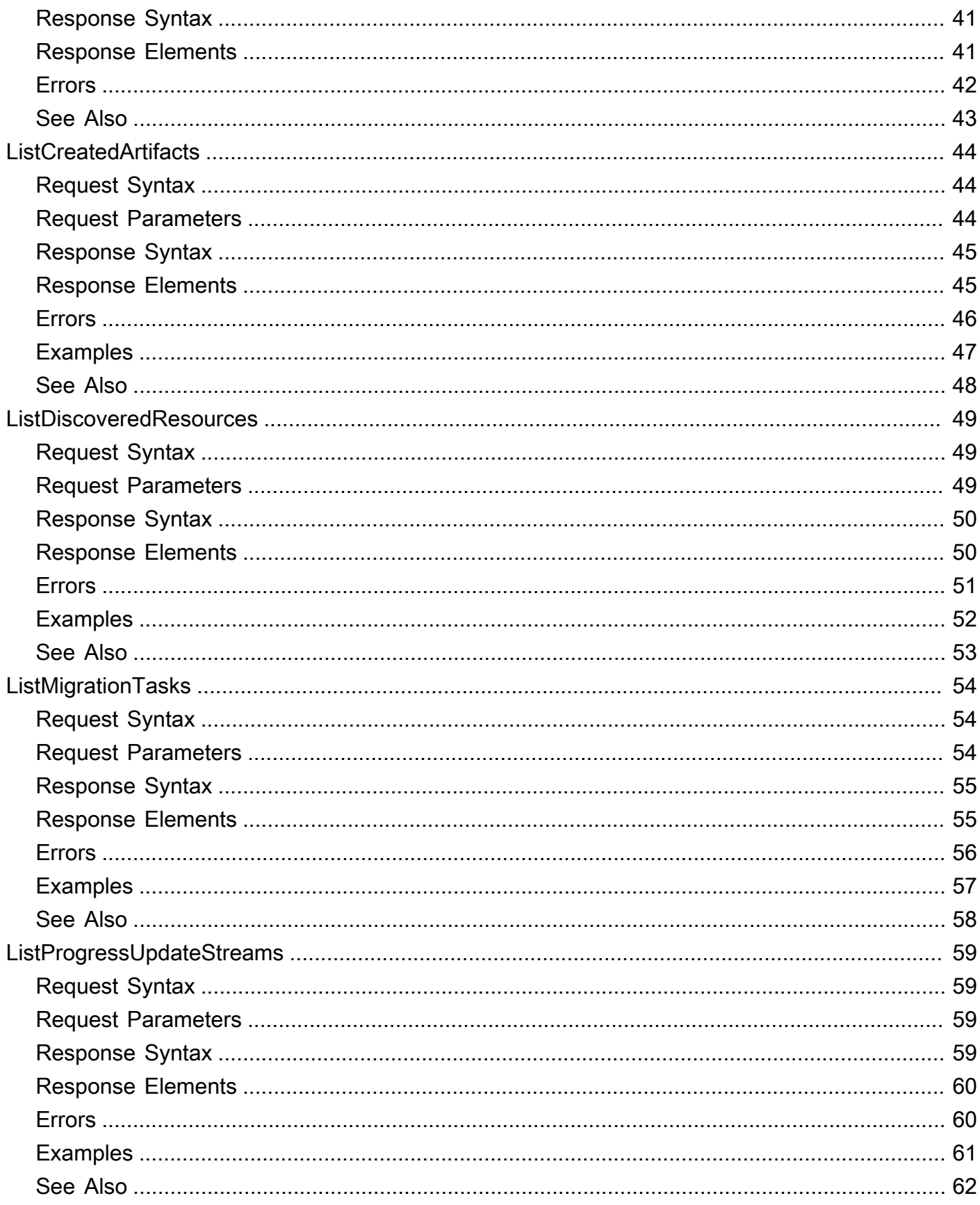

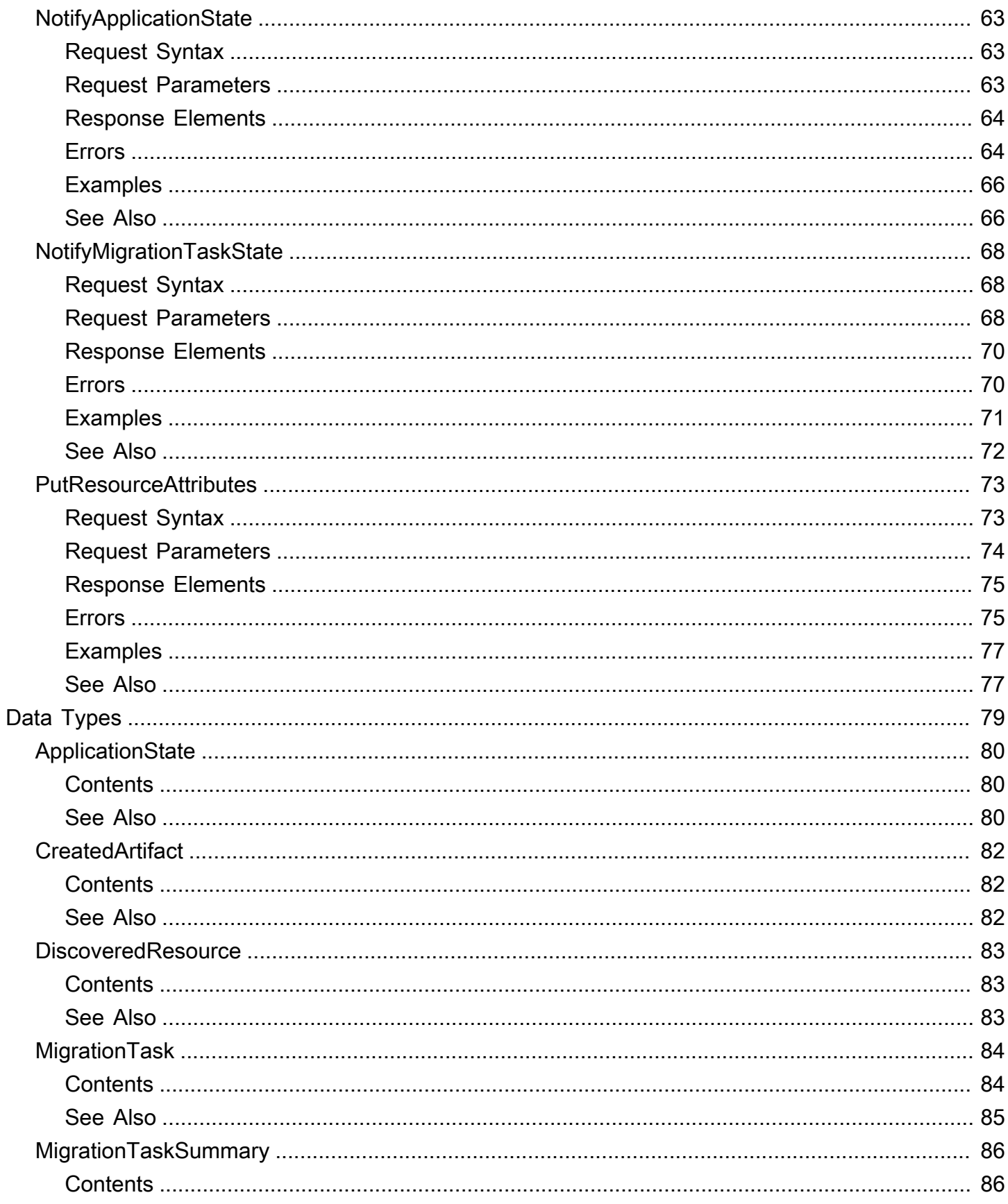

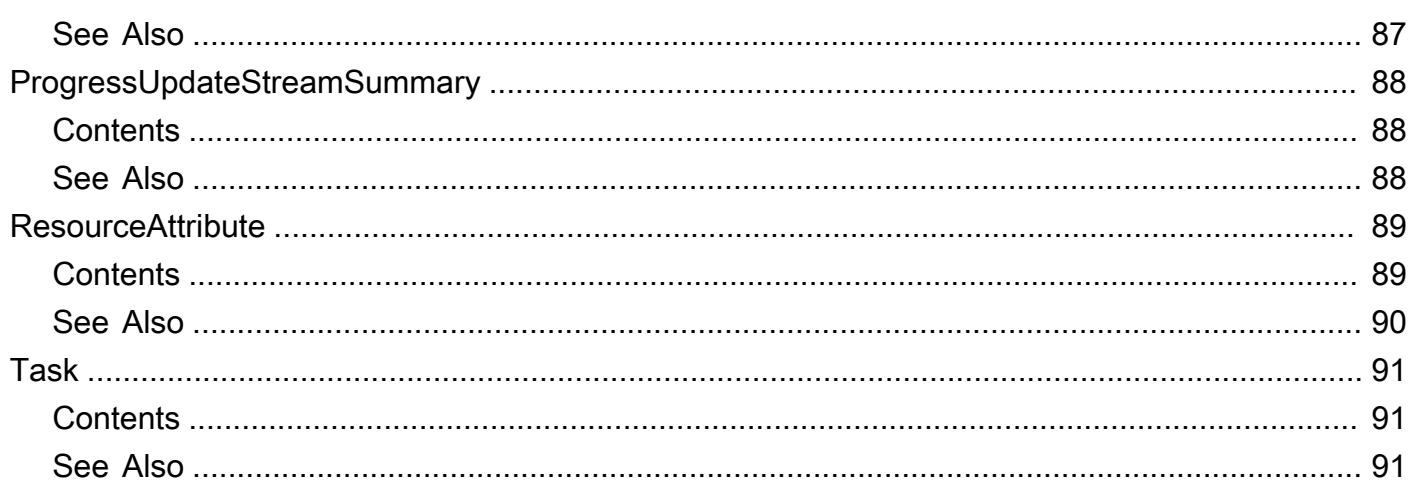

# <span id="page-7-0"></span>Welcome

The AWS Migration Hub API methods help to obtain server and application migration status and integrate your resource-specific migration tool by providing a programmatic interface to Migration Hub.

Remember that you must set your AWS Migration Hub home region before you call any of these APIs, or a HomeRegionNotSetException error will be returned. Also, you must make the API calls while in your home region.

This document was last published on July 4, 2024.

# <span id="page-8-0"></span>Actions

The following actions are supported:

- [AssociateCreatedArtifact](#page-9-0)
- [AssociateDiscoveredResource](#page-14-0)
- [CreateProgressUpdateStream](#page-18-0)
- [DeleteProgressUpdateStream](#page-21-0)
- [DescribeApplicationState](#page-25-0)
- [DescribeMigrationTask](#page-29-0)
- [DisassociateCreatedArtifact](#page-33-0)
- [DisassociateDiscoveredResource](#page-38-0)
- [ImportMigrationTask](#page-42-0)
- [ListApplicationStates](#page-46-0)
- [ListCreatedArtifacts](#page-50-0)
- [ListDiscoveredResources](#page-55-0)
- [ListMigrationTasks](#page-60-0)
- [ListProgressUpdateStreams](#page-65-0)
- [NotifyApplicationState](#page-69-0)
- [NotifyMigrationTaskState](#page-74-0)
- [PutResourceAttributes](#page-79-0)

# <span id="page-9-0"></span>AssociateCreatedArtifact

Associates a created artifact of an AWS cloud resource, the target receiving the migration, with the migration task performed by a migration tool. This API has the following traits:

- Migration tools can call the AssociateCreatedArtifact operation to indicate which AWS artifact is associated with a migration task.
- The created artifact name must be provided in ARN (Amazon Resource Name) format which will contain information about type and region; for example:  $arn:aws:ec2:us$ east-1:488216288981:image/ami-6d0ba87b.
- Examples of the AWS resource behind the created artifact are, AMI's, EC2 instance, or DMS endpoint, etc.

# <span id="page-9-1"></span>Request Syntax

```
{ 
    "CreatedArtifact": { 
        "Description": "string", 
        "Name": "string" 
    }, 
    "DryRun": boolean, 
    "MigrationTaskName": "string", 
    "ProgressUpdateStream": "string"
}
```
## <span id="page-9-2"></span>Request Parameters

The request accepts the following data in JSON format.

## <span id="page-9-3"></span>**[CreatedArtifact](#page-9-1)**

An ARN of the AWS resource related to the migration (e.g., AMI, EC2 instance, RDS instance, etc.)

Type: [CreatedArtifact](#page-88-0) object

Required: Yes

### <span id="page-10-2"></span>**[DryRun](#page-9-1)**

Optional boolean flag to indicate whether any effect should take place. Used to test if the caller has permission to make the call.

Type: Boolean

Required: No

#### <span id="page-10-3"></span>[MigrationTaskName](#page-9-1)

Unique identifier that references the migration task. Do not store personal data in this field.

Type: String

Length Constraints: Minimum length of 1. Maximum length of 256.

Pattern: [^: | ]+

Required: Yes

#### <span id="page-10-4"></span>[ProgressUpdateStream](#page-9-1)

The name of the ProgressUpdateStream.

Type: String

Length Constraints: Minimum length of 1. Maximum length of 50.

Pattern: [^/: | \000- \037] +

Required: Yes

## <span id="page-10-0"></span>Response Elements

If the action is successful, the service sends back an HTTP 200 response with an empty HTTP body.

## <span id="page-10-1"></span>Errors

AccessDeniedException

You do not have sufficient access to perform this action.

HTTP Status Code: 400

### DryRunOperation

Exception raised to indicate a successfully authorized action when the DryRun flag is set to "true".

HTTP Status Code: 400

HomeRegionNotSetException

The home region is not set. Set the home region to continue.

HTTP Status Code: 400

### **InternalServerError**

Exception raised when an internal, configuration, or dependency error is encountered.

HTTP Status Code: 500

InvalidInputException

Exception raised when the provided input violates a policy constraint or is entered in the wrong format or data type.

HTTP Status Code: 400

ResourceNotFoundException

Exception raised when the request references a resource (Application Discovery Service configuration, update stream, migration task, etc.) that does not exist in Application Discovery Service (Application Discovery Service) or in Migration Hub's repository.

HTTP Status Code: 400

ServiceUnavailableException

Exception raised when there is an internal, configuration, or dependency error encountered.

HTTP Status Code: 500

#### **ThrottlingException**

The request was denied due to request throttling.

HTTP Status Code: 400

#### UnauthorizedOperation

Exception raised to indicate a request was not authorized when the DryRun flag is set to "true".

HTTP Status Code: 400

# <span id="page-12-0"></span>Examples

## Associate a created artifact

The following example associates an AWS resource to the migration task identified by the values passed to the required parameters of MigrationTaskName and ProgressUpdateStream in the request.

Sample Request

```
{ 
    "CreatedArtifact": [ 
        { 
           "Description": "Using SMS to migrate server to EC2", 
           "Name": "arn:aws:ec2:us-east-1:488216288981:image/ami-6d0ba87b" 
       } 
    ], 
    "DryRun": false, 
    "MigrationTaskName": "sms-12de3cf1a", 
    "ProgressUpdateStream": "SMS" 
}
```
## <span id="page-12-1"></span>See Also

For more information about using this API in one of the language-specific AWS SDKs, see the following:

- [AWS Command Line Interface](https://docs.aws.amazon.com/goto/aws-cli/AWSMigrationHub-2017-05-31/AssociateCreatedArtifact)
- [AWS SDK for .NET](https://docs.aws.amazon.com/goto/DotNetSDKV3/AWSMigrationHub-2017-05-31/AssociateCreatedArtifact)
- [AWS SDK for C++](https://docs.aws.amazon.com/goto/SdkForCpp/AWSMigrationHub-2017-05-31/AssociateCreatedArtifact)
- [AWS SDK for Go v2](https://docs.aws.amazon.com/goto/SdkForGoV2/AWSMigrationHub-2017-05-31/AssociateCreatedArtifact)
- [AWS SDK for Java V2](https://docs.aws.amazon.com/goto/SdkForJavaV2/AWSMigrationHub-2017-05-31/AssociateCreatedArtifact)
- [AWS SDK for JavaScript V3](https://docs.aws.amazon.com/goto/SdkForJavaScriptV3/AWSMigrationHub-2017-05-31/AssociateCreatedArtifact)
- [AWS SDK for PHP V3](https://docs.aws.amazon.com/goto/SdkForPHPV3/AWSMigrationHub-2017-05-31/AssociateCreatedArtifact)
- [AWS SDK for Python](https://docs.aws.amazon.com/goto/boto3/AWSMigrationHub-2017-05-31/AssociateCreatedArtifact)
- [AWS SDK for Ruby V3](https://docs.aws.amazon.com/goto/SdkForRubyV3/AWSMigrationHub-2017-05-31/AssociateCreatedArtifact)

# <span id="page-14-0"></span>AssociateDiscoveredResource

Associates a discovered resource ID from Application Discovery Service with a migration task.

# <span id="page-14-1"></span>Request Syntax

```
{ 
    "DiscoveredResource": { 
        "ConfigurationId": "string", 
        "Description": "string" 
    }, 
    "DryRun": boolean, 
    "MigrationTaskName": "string", 
    "ProgressUpdateStream": "string"
}
```
# <span id="page-14-2"></span>Request Parameters

The request accepts the following data in JSON format.

## <span id="page-14-3"></span>**[DiscoveredResource](#page-14-1)**

Object representing a Resource.

Type: [DiscoveredResource](#page-89-0) object

Required: Yes

## <span id="page-14-4"></span>**[DryRun](#page-14-1)**

Optional boolean flag to indicate whether any effect should take place. Used to test if the caller has permission to make the call.

Type: Boolean

Required: No

## <span id="page-14-5"></span>[MigrationTaskName](#page-14-1)

The identifier given to the MigrationTask. Do not store personal data in this field.

Type: String

AssociateDiscoveredResource and the control of the control of the API 版本 2017-05-31 8

Length Constraints: Minimum length of 1. Maximum length of 256.

Pattern: [^: | ]+

Required: Yes

<span id="page-15-2"></span>[ProgressUpdateStream](#page-14-1)

The name of the ProgressUpdateStream.

Type: String

Length Constraints: Minimum length of 1. Maximum length of 50.

Pattern: [^/: | \000-\037]+

Required: Yes

## <span id="page-15-0"></span>Response Elements

If the action is successful, the service sends back an HTTP 200 response with an empty HTTP body.

## <span id="page-15-1"></span>Errors

AccessDeniedException

You do not have sufficient access to perform this action.

HTTP Status Code: 400

DryRunOperation

Exception raised to indicate a successfully authorized action when the DryRun flag is set to "true".

HTTP Status Code: 400

HomeRegionNotSetException

The home region is not set. Set the home region to continue.

HTTP Status Code: 400

InternalServerError

Exception raised when an internal, configuration, or dependency error is encountered.

HTTP Status Code: 500

InvalidInputException

Exception raised when the provided input violates a policy constraint or is entered in the wrong format or data type.

HTTP Status Code: 400

### PolicyErrorException

Exception raised when there are problems accessing Application Discovery Service (Application Discovery Service); most likely due to a misconfigured policy or the migrationhub-discovery role is missing or not configured correctly.

HTTP Status Code: 400

ResourceNotFoundException

Exception raised when the request references a resource (Application Discovery Service configuration, update stream, migration task, etc.) that does not exist in Application Discovery Service (Application Discovery Service) or in Migration Hub's repository.

HTTP Status Code: 400

ServiceUnavailableException

Exception raised when there is an internal, configuration, or dependency error encountered.

HTTP Status Code: 500

### **ThrottlingException**

The request was denied due to request throttling.

HTTP Status Code: 400

### UnauthorizedOperation

Exception raised to indicate a request was not authorized when the DryRun flag is set to "true".

HTTP Status Code: 400

# <span id="page-17-0"></span>Examples

## Associate a discovered resource

The following example associates an AWS Application Discovery Service discovered resource specified by its configuration id and description to the migration task identified by the values passed to the required parameters of MigrationTaskName and ProgressUpdateStream in the request.

Sample Request

```
{ 
     "ProgressUpdateStream": "SMS", 
     "MigrationTaskName": "sms-12de3cf1a", 
     "DiscoveredResource": { 
         "ConfigurationId": "d-server-0025db43a885966c8", 
         "Description": "Amazon Linux AMI release 2016.09" 
     }
}
```
## <span id="page-17-1"></span>See Also

For more information about using this API in one of the language-specific AWS SDKs, see the following:

- [AWS Command Line Interface](https://docs.aws.amazon.com/goto/aws-cli/AWSMigrationHub-2017-05-31/AssociateDiscoveredResource)
- [AWS SDK for .NET](https://docs.aws.amazon.com/goto/DotNetSDKV3/AWSMigrationHub-2017-05-31/AssociateDiscoveredResource)
- [AWS SDK for C++](https://docs.aws.amazon.com/goto/SdkForCpp/AWSMigrationHub-2017-05-31/AssociateDiscoveredResource)
- [AWS SDK for Go v2](https://docs.aws.amazon.com/goto/SdkForGoV2/AWSMigrationHub-2017-05-31/AssociateDiscoveredResource)
- [AWS SDK for Java V2](https://docs.aws.amazon.com/goto/SdkForJavaV2/AWSMigrationHub-2017-05-31/AssociateDiscoveredResource)
- [AWS SDK for JavaScript V3](https://docs.aws.amazon.com/goto/SdkForJavaScriptV3/AWSMigrationHub-2017-05-31/AssociateDiscoveredResource)
- [AWS SDK for PHP V3](https://docs.aws.amazon.com/goto/SdkForPHPV3/AWSMigrationHub-2017-05-31/AssociateDiscoveredResource)
- [AWS SDK for Python](https://docs.aws.amazon.com/goto/boto3/AWSMigrationHub-2017-05-31/AssociateDiscoveredResource)
- [AWS SDK for Ruby V3](https://docs.aws.amazon.com/goto/SdkForRubyV3/AWSMigrationHub-2017-05-31/AssociateDiscoveredResource)

# <span id="page-18-0"></span>CreateProgressUpdateStream

Creates a progress update stream which is an AWS resource used for access control as well as a namespace for migration task names that is implicitly linked to your AWS account. It must uniquely identify the migration tool as it is used for all updates made by the tool; however, it does not need to be unique for each AWS account because it is scoped to the AWS account.

## <span id="page-18-1"></span>Request Syntax

```
{ 
    "DryRun": boolean, 
    "ProgressUpdateStreamName": "string"
}
```
## <span id="page-18-2"></span>Request Parameters

The request accepts the following data in JSON format.

## <span id="page-18-4"></span>[DryRun](#page-18-1)

Optional boolean flag to indicate whether any effect should take place. Used to test if the caller has permission to make the call.

Type: Boolean

Required: No

<span id="page-18-5"></span>[ProgressUpdateStreamName](#page-18-1)

The name of the ProgressUpdateStream. Do not store personal data in this field.

Type: String

Length Constraints: Minimum length of 1. Maximum length of 50.

Pattern: [^/: | \000- \037] +

Required: Yes

## <span id="page-18-3"></span>Response Elements

If the action is successful, the service sends back an HTTP 200 response with an empty HTTP body.

## <span id="page-19-0"></span>Errors

AccessDeniedException

You do not have sufficient access to perform this action.

HTTP Status Code: 400

### DryRunOperation

Exception raised to indicate a successfully authorized action when the DryRun flag is set to "true".

HTTP Status Code: 400

HomeRegionNotSetException

The home region is not set. Set the home region to continue.

HTTP Status Code: 400

InternalServerError

Exception raised when an internal, configuration, or dependency error is encountered.

HTTP Status Code: 500

InvalidInputException

Exception raised when the provided input violates a policy constraint or is entered in the wrong format or data type.

HTTP Status Code: 400

ServiceUnavailableException

Exception raised when there is an internal, configuration, or dependency error encountered.

HTTP Status Code: 500

**ThrottlingException** 

The request was denied due to request throttling.

HTTP Status Code: 400

UnauthorizedOperation

Exception raised to indicate a request was not authorized when the DryRun flag is set to "true".

HTTP Status Code: 400

# <span id="page-20-0"></span>Examples

Create a progress update stream

The following example creates a progress update stream identified by the values passed to the required parameter ProgressUpdateStreamName in the request.

## Sample Request

```
{ 
     "ProgressUpdateStreamName": "SMS", 
     "DryRun": false
}
```
## <span id="page-20-1"></span>See Also

For more information about using this API in one of the language-specific AWS SDKs, see the following:

- [AWS Command Line Interface](https://docs.aws.amazon.com/goto/aws-cli/AWSMigrationHub-2017-05-31/CreateProgressUpdateStream)
- [AWS SDK for .NET](https://docs.aws.amazon.com/goto/DotNetSDKV3/AWSMigrationHub-2017-05-31/CreateProgressUpdateStream)
- [AWS SDK for C++](https://docs.aws.amazon.com/goto/SdkForCpp/AWSMigrationHub-2017-05-31/CreateProgressUpdateStream)
- [AWS SDK for Go v2](https://docs.aws.amazon.com/goto/SdkForGoV2/AWSMigrationHub-2017-05-31/CreateProgressUpdateStream)
- [AWS SDK for Java V2](https://docs.aws.amazon.com/goto/SdkForJavaV2/AWSMigrationHub-2017-05-31/CreateProgressUpdateStream)
- [AWS SDK for JavaScript V3](https://docs.aws.amazon.com/goto/SdkForJavaScriptV3/AWSMigrationHub-2017-05-31/CreateProgressUpdateStream)
- [AWS SDK for PHP V3](https://docs.aws.amazon.com/goto/SdkForPHPV3/AWSMigrationHub-2017-05-31/CreateProgressUpdateStream)
- [AWS SDK for Python](https://docs.aws.amazon.com/goto/boto3/AWSMigrationHub-2017-05-31/CreateProgressUpdateStream)
- [AWS SDK for Ruby V3](https://docs.aws.amazon.com/goto/SdkForRubyV3/AWSMigrationHub-2017-05-31/CreateProgressUpdateStream)

# <span id="page-21-0"></span>DeleteProgressUpdateStream

Deletes a progress update stream, including all of its tasks, which was previously created as an AWS resource used for access control. This API has the following traits:

- The only parameter needed for DeleteProgressUpdateStream is the stream name (same as a CreateProgressUpdateStream call).
- The call will return, and a background process will asynchronously delete the stream and all of its resources (tasks, associated resources, resource attributes, created artifacts).
- If the stream takes time to be deleted, it might still show up on a ListProgressUpdateStreams call.
- CreateProgressUpdateStream, ImportMigrationTask, NotifyMigrationTaskState, and all Associate[\*] APIs related to the tasks belonging to the stream will throw "InvalidInputException" if the stream of the same name is in the process of being deleted.
- Once the stream and all of its resources are deleted, CreateProgressUpdateStream for a stream of the same name will succeed, and that stream will be an entirely new logical resource (without any resources associated with the old stream).

## <span id="page-21-1"></span>Request Syntax

```
{ 
    "DryRun": boolean, 
    "ProgressUpdateStreamName": "string"
}
```
## <span id="page-21-2"></span>Request Parameters

The request accepts the following data in JSON format.

## <span id="page-21-3"></span>[DryRun](#page-21-1)

Optional boolean flag to indicate whether any effect should take place. Used to test if the caller has permission to make the call.

Type: Boolean

Required: No

#### <span id="page-22-2"></span>[ProgressUpdateStreamName](#page-21-1)

The name of the ProgressUpdateStream. Do not store personal data in this field.

Type: String

Length Constraints: Minimum length of 1. Maximum length of 50.

Pattern: [^/: |\000-\037]+

Required: Yes

## <span id="page-22-0"></span>Response Elements

If the action is successful, the service sends back an HTTP 200 response with an empty HTTP body.

## <span id="page-22-1"></span>Errors

#### AccessDeniedException

You do not have sufficient access to perform this action.

HTTP Status Code: 400

#### DryRunOperation

Exception raised to indicate a successfully authorized action when the DryRun flag is set to "true".

HTTP Status Code: 400

HomeRegionNotSetException

The home region is not set. Set the home region to continue.

HTTP Status Code: 400

#### InternalServerError

Exception raised when an internal, configuration, or dependency error is encountered.

HTTP Status Code: 500

InvalidInputException

Exception raised when the provided input violates a policy constraint or is entered in the wrong format or data type.

HTTP Status Code: 400

ResourceNotFoundException

Exception raised when the request references a resource (Application Discovery Service configuration, update stream, migration task, etc.) that does not exist in Application Discovery Service (Application Discovery Service) or in Migration Hub's repository.

HTTP Status Code: 400

ServiceUnavailableException

Exception raised when there is an internal, configuration, or dependency error encountered.

HTTP Status Code: 500

**ThrottlingException** 

The request was denied due to request throttling.

HTTP Status Code: 400

UnauthorizedOperation

Exception raised to indicate a request was not authorized when the DryRun flag is set to "true".

HTTP Status Code: 400

## <span id="page-23-0"></span>Examples

Delete a progress update stream

The following example deletes a progress update stream identified by the values passed to the required parameter ProgressUpdateStreamName in the request.

Sample Request

```
{ 
     "ProgressUpdateStreamName": "SMS", 
     "DryRun": false
}
```
## <span id="page-24-0"></span>See Also

For more information about using this API in one of the language-specific AWS SDKs, see the following:

- [AWS Command Line Interface](https://docs.aws.amazon.com/goto/aws-cli/AWSMigrationHub-2017-05-31/DeleteProgressUpdateStream)
- [AWS SDK for .NET](https://docs.aws.amazon.com/goto/DotNetSDKV3/AWSMigrationHub-2017-05-31/DeleteProgressUpdateStream)
- [AWS SDK for C++](https://docs.aws.amazon.com/goto/SdkForCpp/AWSMigrationHub-2017-05-31/DeleteProgressUpdateStream)
- [AWS SDK for Go v2](https://docs.aws.amazon.com/goto/SdkForGoV2/AWSMigrationHub-2017-05-31/DeleteProgressUpdateStream)
- [AWS SDK for Java V2](https://docs.aws.amazon.com/goto/SdkForJavaV2/AWSMigrationHub-2017-05-31/DeleteProgressUpdateStream)
- [AWS SDK for JavaScript V3](https://docs.aws.amazon.com/goto/SdkForJavaScriptV3/AWSMigrationHub-2017-05-31/DeleteProgressUpdateStream)
- [AWS SDK for PHP V3](https://docs.aws.amazon.com/goto/SdkForPHPV3/AWSMigrationHub-2017-05-31/DeleteProgressUpdateStream)
- [AWS SDK for Python](https://docs.aws.amazon.com/goto/boto3/AWSMigrationHub-2017-05-31/DeleteProgressUpdateStream)
- [AWS SDK for Ruby V3](https://docs.aws.amazon.com/goto/SdkForRubyV3/AWSMigrationHub-2017-05-31/DeleteProgressUpdateStream)

<span id="page-25-0"></span>Gets the migration status of an application.

# <span id="page-25-1"></span>Request Syntax

```
{ 
    "ApplicationId": "string"
}
```
# <span id="page-25-2"></span>Request Parameters

The request accepts the following data in JSON format.

## <span id="page-25-5"></span>**[ApplicationId](#page-25-1)**

The configurationId in Application Discovery Service that uniquely identifies the grouped application.

Type: String

Length Constraints: Minimum length of 1. Maximum length of 1600.

Pattern: ^.{1,1600}\$

Required: Yes

# <span id="page-25-3"></span>Response Syntax

```
{ 
    "ApplicationStatus": "string", 
    "LastUpdatedTime": number
}
```
# <span id="page-25-4"></span>Response Elements

If the action is successful, the service sends back an HTTP 200 response.

The following data is returned in JSON format by the service.

#### <span id="page-26-1"></span>**[ApplicationStatus](#page-25-3)**

Status of the application - Not Started, In-Progress, Complete.

Type: String

Valid Values: NOT\_STARTED | IN\_PROGRESS | COMPLETED

#### <span id="page-26-2"></span>[LastUpdatedTime](#page-25-3)

The timestamp when the application status was last updated.

Type: Timestamp

## <span id="page-26-0"></span>Errors

#### AccessDeniedException

You do not have sufficient access to perform this action.

HTTP Status Code: 400

HomeRegionNotSetException

The home region is not set. Set the home region to continue.

HTTP Status Code: 400

**InternalServerError** 

Exception raised when an internal, configuration, or dependency error is encountered.

HTTP Status Code: 500

#### InvalidInputException

Exception raised when the provided input violates a policy constraint or is entered in the wrong format or data type.

HTTP Status Code: 400

#### PolicyErrorException

Exception raised when there are problems accessing Application Discovery Service (Application Discovery Service); most likely due to a misconfigured policy or the migrationhub-discovery role is missing or not configured correctly.

HTTP Status Code: 400

ResourceNotFoundException

Exception raised when the request references a resource (Application Discovery Service configuration, update stream, migration task, etc.) that does not exist in Application Discovery Service (Application Discovery Service) or in Migration Hub's repository.

HTTP Status Code: 400

ServiceUnavailableException

Exception raised when there is an internal, configuration, or dependency error encountered.

HTTP Status Code: 500

**ThrottlingException** 

The request was denied due to request throttling.

HTTP Status Code: 400

## <span id="page-27-0"></span>Examples

Describe a migration task by listing all associated attributes

The following example lists all of the attributes associated with the values passed to the required parameters of MigrationTaskName and ProgressUpdateStream.

## Sample Request

```
{ 
     "ApplicationId": "d-application-0039038d504694533"
}
```
### Sample Response

```
 "ApplicationStatus": "IN_PROGRESS", 
 "LastUpdatedTime": 1493405005.639
```
{

}

# <span id="page-28-0"></span>See Also

For more information about using this API in one of the language-specific AWS SDKs, see the following:

- [AWS Command Line Interface](https://docs.aws.amazon.com/goto/aws-cli/AWSMigrationHub-2017-05-31/DescribeApplicationState)
- [AWS SDK for .NET](https://docs.aws.amazon.com/goto/DotNetSDKV3/AWSMigrationHub-2017-05-31/DescribeApplicationState)
- [AWS SDK for C++](https://docs.aws.amazon.com/goto/SdkForCpp/AWSMigrationHub-2017-05-31/DescribeApplicationState)
- [AWS SDK for Go v2](https://docs.aws.amazon.com/goto/SdkForGoV2/AWSMigrationHub-2017-05-31/DescribeApplicationState)
- [AWS SDK for Java V2](https://docs.aws.amazon.com/goto/SdkForJavaV2/AWSMigrationHub-2017-05-31/DescribeApplicationState)
- [AWS SDK for JavaScript V3](https://docs.aws.amazon.com/goto/SdkForJavaScriptV3/AWSMigrationHub-2017-05-31/DescribeApplicationState)
- [AWS SDK for PHP V3](https://docs.aws.amazon.com/goto/SdkForPHPV3/AWSMigrationHub-2017-05-31/DescribeApplicationState)
- [AWS SDK for Python](https://docs.aws.amazon.com/goto/boto3/AWSMigrationHub-2017-05-31/DescribeApplicationState)
- [AWS SDK for Ruby V3](https://docs.aws.amazon.com/goto/SdkForRubyV3/AWSMigrationHub-2017-05-31/DescribeApplicationState)

# <span id="page-29-0"></span>DescribeMigrationTask

Retrieves a list of all attributes associated with a specific migration task.

# <span id="page-29-1"></span>Request Syntax

```
{ 
    "MigrationTaskName": "string", 
    "ProgressUpdateStream": "string"
}
```
# <span id="page-29-2"></span>Request Parameters

The request accepts the following data in JSON format.

## <span id="page-29-4"></span>[MigrationTaskName](#page-29-1)

The identifier given to the MigrationTask. Do not store personal data in this field.

Type: String

Length Constraints: Minimum length of 1. Maximum length of 256.

Pattern: [^: | ]+

Required: Yes

<span id="page-29-5"></span>[ProgressUpdateStream](#page-29-1)

The name of the ProgressUpdateStream.

Type: String

Length Constraints: Minimum length of 1. Maximum length of 50.

Pattern: [^/: | \000- \037]+

Required: Yes

# <span id="page-29-3"></span>Response Syntax

{

```
 "MigrationTask": { 
       "MigrationTaskName": "string", 
       "ProgressUpdateStream": "string", 
        "ResourceAttributeList": [ 
           { 
              "Type": "string", 
              "Value": "string" 
 } 
       ], 
       "Task": { 
           "ProgressPercent": number, 
           "Status": "string", 
           "StatusDetail": "string" 
       }, 
        "UpdateDateTime": number
    }
}
```
# <span id="page-30-0"></span>Response Elements

If the action is successful, the service sends back an HTTP 200 response.

The following data is returned in JSON format by the service.

<span id="page-30-2"></span>**[MigrationTask](#page-29-3)** 

Object encapsulating information about the migration task.

Type: [MigrationTask](#page-90-0) object

## <span id="page-30-1"></span>Errors

## AccessDeniedException

You do not have sufficient access to perform this action.

HTTP Status Code: 400

HomeRegionNotSetException

The home region is not set. Set the home region to continue.

HTTP Status Code: 400

### **InternalServerError**

Exception raised when an internal, configuration, or dependency error is encountered.

HTTP Status Code: 500

InvalidInputException

Exception raised when the provided input violates a policy constraint or is entered in the wrong format or data type.

HTTP Status Code: 400

ResourceNotFoundException

Exception raised when the request references a resource (Application Discovery Service configuration, update stream, migration task, etc.) that does not exist in Application Discovery Service (Application Discovery Service) or in Migration Hub's repository.

HTTP Status Code: 400

ServiceUnavailableException

Exception raised when there is an internal, configuration, or dependency error encountered.

HTTP Status Code: 500

**ThrottlingException** 

The request was denied due to request throttling.

HTTP Status Code: 400

## <span id="page-31-0"></span>**Examples**

Describe a migration task by listing all associated attributes

The following example lists all of the attributes associated with the values passed to the required parameters of MigrationTaskName and ProgressUpdateStream.

Sample Request

{

}

```
 "ProgressUpdateStream": "SMS", 
 "MigrationTaskName": "sms-12de3cf1a"
```
## Sample Response

```
{ 
     "MigrationTask": { 
          "ProgressUpdateStream": "SMS", 
          "Task": { 
              "Status": "IN_PROGRESS", 
              "StatusDetail": "Migration: Copying image data", 
              "ProgressPercent": 77 
          }, 
          "UpdateDateTime": 1493750385.0, 
          "MigrationTaskName": "sms-12de3cf1a" 
     }
}
```
## <span id="page-32-0"></span>See Also

For more information about using this API in one of the language-specific AWS SDKs, see the following:

- [AWS Command Line Interface](https://docs.aws.amazon.com/goto/aws-cli/AWSMigrationHub-2017-05-31/DescribeMigrationTask)
- [AWS SDK for .NET](https://docs.aws.amazon.com/goto/DotNetSDKV3/AWSMigrationHub-2017-05-31/DescribeMigrationTask)
- [AWS SDK for C++](https://docs.aws.amazon.com/goto/SdkForCpp/AWSMigrationHub-2017-05-31/DescribeMigrationTask)
- [AWS SDK for Go v2](https://docs.aws.amazon.com/goto/SdkForGoV2/AWSMigrationHub-2017-05-31/DescribeMigrationTask)
- [AWS SDK for Java V2](https://docs.aws.amazon.com/goto/SdkForJavaV2/AWSMigrationHub-2017-05-31/DescribeMigrationTask)
- [AWS SDK for JavaScript V3](https://docs.aws.amazon.com/goto/SdkForJavaScriptV3/AWSMigrationHub-2017-05-31/DescribeMigrationTask)
- [AWS SDK for PHP V3](https://docs.aws.amazon.com/goto/SdkForPHPV3/AWSMigrationHub-2017-05-31/DescribeMigrationTask)
- [AWS SDK for Python](https://docs.aws.amazon.com/goto/boto3/AWSMigrationHub-2017-05-31/DescribeMigrationTask)
- [AWS SDK for Ruby V3](https://docs.aws.amazon.com/goto/SdkForRubyV3/AWSMigrationHub-2017-05-31/DescribeMigrationTask)

# <span id="page-33-0"></span>DisassociateCreatedArtifact

Disassociates a created artifact of an AWS resource with a migration task performed by a migration tool that was previously associated. This API has the following traits:

- A migration user can call the DisassociateCreatedArtifacts operation to disassociate a created AWS Artifact from a migration task.
- The created artifact name must be provided in ARN (Amazon Resource Name) format which will contain information about type and region; for example:  $arn:aws:ec2:us$ east-1:488216288981:image/ami-6d0ba87b.
- Examples of the AWS resource behind the created artifact are, AMI's, EC2 instance, or RDS instance, etc.

# <span id="page-33-1"></span>Request Syntax

```
{ 
    "CreatedArtifactName": "string", 
    "DryRun": boolean, 
    "MigrationTaskName": "string", 
    "ProgressUpdateStream": "string"
}
```
## <span id="page-33-2"></span>Request Parameters

The request accepts the following data in JSON format.

## <span id="page-33-3"></span>[CreatedArtifactName](#page-33-1)

An ARN of the AWS resource related to the migration (e.g., AMI, EC2 instance, RDS instance, etc.)

Type: String

Length Constraints: Minimum length of 1. Maximum length of 1600.

Pattern: arn:[a-z-]+:[a-z0-9-]+:(?:[a-z0-9-]+|):(?:[0-9]{12}|):.\*

Required: Yes

### <span id="page-34-2"></span>**[DryRun](#page-33-1)**

Optional boolean flag to indicate whether any effect should take place. Used to test if the caller has permission to make the call.

Type: Boolean

Required: No

#### <span id="page-34-3"></span>[MigrationTaskName](#page-33-1)

Unique identifier that references the migration task to be disassociated with the artifact. Do not store personal data in this field.

Type: String

Length Constraints: Minimum length of 1. Maximum length of 256.

Pattern: [^: | ]+

Required: Yes

#### <span id="page-34-4"></span>[ProgressUpdateStream](#page-33-1)

The name of the ProgressUpdateStream.

Type: String

Length Constraints: Minimum length of 1. Maximum length of 50.

Pattern: [^/: | \000- \037]+

Required: Yes

## <span id="page-34-0"></span>Response Elements

<span id="page-34-1"></span>If the action is successful, the service sends back an HTTP 200 response with an empty HTTP body.

## Errors

### AccessDeniedException

You do not have sufficient access to perform this action.

HTTP Status Code: 400

#### DryRunOperation

Exception raised to indicate a successfully authorized action when the DryRun flag is set to "true".

HTTP Status Code: 400

HomeRegionNotSetException

The home region is not set. Set the home region to continue.

HTTP Status Code: 400

#### InternalServerError

Exception raised when an internal, configuration, or dependency error is encountered.

HTTP Status Code: 500

InvalidInputException

Exception raised when the provided input violates a policy constraint or is entered in the wrong format or data type.

HTTP Status Code: 400

ResourceNotFoundException

Exception raised when the request references a resource (Application Discovery Service configuration, update stream, migration task, etc.) that does not exist in Application Discovery Service (Application Discovery Service) or in Migration Hub's repository.

HTTP Status Code: 400

ServiceUnavailableException

Exception raised when there is an internal, configuration, or dependency error encountered.

HTTP Status Code: 500

**ThrottlingException** 

The request was denied due to request throttling.

HTTP Status Code: 400
#### UnauthorizedOperation

Exception raised to indicate a request was not authorized when the DryRun flag is set to "true".

HTTP Status Code: 400

## Examples

Disassociate a created artifact

The following example disassociates an AWS resource from the migration task dserver-0025db43a885966c8 using its ARN formatted name geaws:ec2:useast-1:488216288981:image/ami-6d0ba87b.

Sample Request

```
{ 
    "CreatedArtifactName": "arn:aws:ec2:us-east-1:488216288981:image/ami-6d0ba87b", 
    "MigrationTaskName": "sms-12de3cf1a", 
    "ProgressUpdateStream": "SMS"
}
```
## See Also

- [AWS Command Line Interface](https://docs.aws.amazon.com/goto/aws-cli/AWSMigrationHub-2017-05-31/DisassociateCreatedArtifact)
- [AWS SDK for .NET](https://docs.aws.amazon.com/goto/DotNetSDKV3/AWSMigrationHub-2017-05-31/DisassociateCreatedArtifact)
- [AWS SDK for C++](https://docs.aws.amazon.com/goto/SdkForCpp/AWSMigrationHub-2017-05-31/DisassociateCreatedArtifact)
- [AWS SDK for Go v2](https://docs.aws.amazon.com/goto/SdkForGoV2/AWSMigrationHub-2017-05-31/DisassociateCreatedArtifact)
- [AWS SDK for Java V2](https://docs.aws.amazon.com/goto/SdkForJavaV2/AWSMigrationHub-2017-05-31/DisassociateCreatedArtifact)
- [AWS SDK for JavaScript V3](https://docs.aws.amazon.com/goto/SdkForJavaScriptV3/AWSMigrationHub-2017-05-31/DisassociateCreatedArtifact)
- [AWS SDK for PHP V3](https://docs.aws.amazon.com/goto/SdkForPHPV3/AWSMigrationHub-2017-05-31/DisassociateCreatedArtifact)
- [AWS SDK for Python](https://docs.aws.amazon.com/goto/boto3/AWSMigrationHub-2017-05-31/DisassociateCreatedArtifact)
- [AWS SDK for Ruby V3](https://docs.aws.amazon.com/goto/SdkForRubyV3/AWSMigrationHub-2017-05-31/DisassociateCreatedArtifact)

# DisassociateDiscoveredResource

Disassociate an Application Discovery Service discovered resource from a migration task.

## <span id="page-38-3"></span>Request Syntax

```
{ 
    "ConfigurationId": "string", 
    "DryRun": boolean, 
    "MigrationTaskName": "string", 
    "ProgressUpdateStream": "string"
}
```
## Request Parameters

The request accepts the following data in JSON format.

### <span id="page-38-0"></span>**[ConfigurationId](#page-38-3)**

ConfigurationId of the Application Discovery Service resource to be disassociated.

Type: String

Length Constraints: Minimum length of 1. Maximum length of 1600.

Pattern: ^.{1,1600}\$

Required: Yes

#### <span id="page-38-1"></span>**[DryRun](#page-38-3)**

Optional boolean flag to indicate whether any effect should take place. Used to test if the caller has permission to make the call.

Type: Boolean

Required: No

#### <span id="page-38-2"></span>[MigrationTaskName](#page-38-3)

The identifier given to the MigrationTask. Do not store personal data in this field.

Type: String

DisassociateDiscoveredResource API 版本 2017-05-31 32

Length Constraints: Minimum length of 1. Maximum length of 256.

Pattern: [^: | ]+

Required: Yes

<span id="page-39-0"></span>[ProgressUpdateStream](#page-38-3)

The name of the ProgressUpdateStream.

Type: String

Length Constraints: Minimum length of 1. Maximum length of 50.

Pattern: [^/: | \000-\037]+

Required: Yes

## Response Elements

If the action is successful, the service sends back an HTTP 200 response with an empty HTTP body.

## Errors

AccessDeniedException

You do not have sufficient access to perform this action.

HTTP Status Code: 400

DryRunOperation

Exception raised to indicate a successfully authorized action when the DryRun flag is set to "true".

HTTP Status Code: 400

HomeRegionNotSetException

The home region is not set. Set the home region to continue.

HTTP Status Code: 400

InternalServerError

Exception raised when an internal, configuration, or dependency error is encountered.

HTTP Status Code: 500

InvalidInputException

Exception raised when the provided input violates a policy constraint or is entered in the wrong format or data type.

HTTP Status Code: 400

ResourceNotFoundException

Exception raised when the request references a resource (Application Discovery Service configuration, update stream, migration task, etc.) that does not exist in Application Discovery Service (Application Discovery Service) or in Migration Hub's repository.

HTTP Status Code: 400

ServiceUnavailableException

Exception raised when there is an internal, configuration, or dependency error encountered.

HTTP Status Code: 500

**ThrottlingException** 

The request was denied due to request throttling.

HTTP Status Code: 400

UnauthorizedOperation

Exception raised to indicate a request was not authorized when the DryRun flag is set to "true".

HTTP Status Code: 400

### **Examples**

Disassociate a discovered resource from the repository

The following example removes the association between the Application Discovery Service ConfigurationId and the MigrationTaskName by passing its name value to the required parameter ConfigurationId as well as the required parameters MigrationTaskName and ProgressUpdateStreamName which specify the created artifact to disassociate from.

#### Sample Request

```
{ 
    "DryRun": false, 
    "MigrationTaskName": "sms-12de3cf1a", 
    "ProgressUpdateStream": "SMS", 
    "ConfigurationId": "d-server-0025db43a885966c8"
}
```
## See Also

- [AWS Command Line Interface](https://docs.aws.amazon.com/goto/aws-cli/AWSMigrationHub-2017-05-31/DisassociateDiscoveredResource)
- [AWS SDK for .NET](https://docs.aws.amazon.com/goto/DotNetSDKV3/AWSMigrationHub-2017-05-31/DisassociateDiscoveredResource)
- [AWS SDK for C++](https://docs.aws.amazon.com/goto/SdkForCpp/AWSMigrationHub-2017-05-31/DisassociateDiscoveredResource)
- [AWS SDK for Go v2](https://docs.aws.amazon.com/goto/SdkForGoV2/AWSMigrationHub-2017-05-31/DisassociateDiscoveredResource)
- [AWS SDK for Java V2](https://docs.aws.amazon.com/goto/SdkForJavaV2/AWSMigrationHub-2017-05-31/DisassociateDiscoveredResource)
- [AWS SDK for JavaScript V3](https://docs.aws.amazon.com/goto/SdkForJavaScriptV3/AWSMigrationHub-2017-05-31/DisassociateDiscoveredResource)
- [AWS SDK for PHP V3](https://docs.aws.amazon.com/goto/SdkForPHPV3/AWSMigrationHub-2017-05-31/DisassociateDiscoveredResource)
- [AWS SDK for Python](https://docs.aws.amazon.com/goto/boto3/AWSMigrationHub-2017-05-31/DisassociateDiscoveredResource)
- [AWS SDK for Ruby V3](https://docs.aws.amazon.com/goto/SdkForRubyV3/AWSMigrationHub-2017-05-31/DisassociateDiscoveredResource)

# ImportMigrationTask

Registers a new migration task which represents a server, database, etc., being migrated to AWS by a migration tool.

This API is a prerequisite to calling the NotifyMigrationTaskState API as the migration tool must first register the migration task with Migration Hub.

## <span id="page-42-3"></span>Request Syntax

```
{ 
    "DryRun": boolean, 
    "MigrationTaskName": "string", 
    "ProgressUpdateStream": "string"
}
```
## Request Parameters

The request accepts the following data in JSON format.

### <span id="page-42-0"></span>**[DryRun](#page-42-3)**

Optional boolean flag to indicate whether any effect should take place. Used to test if the caller has permission to make the call.

Type: Boolean

Required: No

### <span id="page-42-1"></span>[MigrationTaskName](#page-42-3)

Unique identifier that references the migration task. Do not store personal data in this field.

Type: String

Length Constraints: Minimum length of 1. Maximum length of 256.

Pattern: [^: | ]+

Required: Yes

### <span id="page-42-2"></span>[ProgressUpdateStream](#page-42-3)

The name of the ProgressUpdateStream. >

Type: String

Length Constraints: Minimum length of 1. Maximum length of 50.

Pattern: [^/: | \000-\037]+

Required: Yes

## Response Elements

If the action is successful, the service sends back an HTTP 200 response with an empty HTTP body.

### Errors

AccessDeniedException

You do not have sufficient access to perform this action.

HTTP Status Code: 400

#### DryRunOperation

Exception raised to indicate a successfully authorized action when the DryRun flag is set to "true".

HTTP Status Code: 400

HomeRegionNotSetException

The home region is not set. Set the home region to continue.

HTTP Status Code: 400

#### InternalServerError

Exception raised when an internal, configuration, or dependency error is encountered.

HTTP Status Code: 500

#### InvalidInputException

Exception raised when the provided input violates a policy constraint or is entered in the wrong format or data type.

### ResourceNotFoundException

Exception raised when the request references a resource (Application Discovery Service configuration, update stream, migration task, etc.) that does not exist in Application Discovery Service (Application Discovery Service) or in Migration Hub's repository.

HTTP Status Code: 400

ServiceUnavailableException

Exception raised when there is an internal, configuration, or dependency error encountered.

HTTP Status Code: 500

**ThrottlingException** 

The request was denied due to request throttling.

HTTP Status Code: 400

UnauthorizedOperation

Exception raised to indicate a request was not authorized when the DryRun flag is set to "true".

HTTP Status Code: 400

## **Examples**

Import a migration task to register it with Migration Hub

The following example registers a new migration task with Migration Hub identified by the values passed to the required parameters MigrationTaskName and ProgressUpdateStreamName in the request.

Sample Request

```
{ 
    "MigrationTaskName": "sms-12de3cf1a", 
    "ProgressUpdateStream": "SMS"
}
```
## See Also

- [AWS Command Line Interface](https://docs.aws.amazon.com/goto/aws-cli/AWSMigrationHub-2017-05-31/ImportMigrationTask)
- [AWS SDK for .NET](https://docs.aws.amazon.com/goto/DotNetSDKV3/AWSMigrationHub-2017-05-31/ImportMigrationTask)
- [AWS SDK for C++](https://docs.aws.amazon.com/goto/SdkForCpp/AWSMigrationHub-2017-05-31/ImportMigrationTask)
- [AWS SDK for Go v2](https://docs.aws.amazon.com/goto/SdkForGoV2/AWSMigrationHub-2017-05-31/ImportMigrationTask)
- [AWS SDK for Java V2](https://docs.aws.amazon.com/goto/SdkForJavaV2/AWSMigrationHub-2017-05-31/ImportMigrationTask)
- [AWS SDK for JavaScript V3](https://docs.aws.amazon.com/goto/SdkForJavaScriptV3/AWSMigrationHub-2017-05-31/ImportMigrationTask)
- [AWS SDK for PHP V3](https://docs.aws.amazon.com/goto/SdkForPHPV3/AWSMigrationHub-2017-05-31/ImportMigrationTask)
- [AWS SDK for Python](https://docs.aws.amazon.com/goto/boto3/AWSMigrationHub-2017-05-31/ImportMigrationTask)
- [AWS SDK for Ruby V3](https://docs.aws.amazon.com/goto/SdkForRubyV3/AWSMigrationHub-2017-05-31/ImportMigrationTask)

# **ListApplicationStates**

Lists all the migration statuses for your applications. If you use the optional ApplicationIds parameter, only the migration statuses for those applications will be returned.

# <span id="page-46-2"></span>Request Syntax

```
{ 
    "ApplicationIds": [ "string" ], 
    "MaxResults": number, 
    "NextToken": "string"
}
```
# Request Parameters

The request accepts the following data in JSON format.

### <span id="page-46-0"></span>**[ApplicationIds](#page-46-2)**

The configurationIds from the Application Discovery Service that uniquely identifies your applications.

Type: Array of strings

Array Members: Minimum number of 1 item. Maximum number of 100 items.

Length Constraints: Minimum length of 1. Maximum length of 1600.

Pattern: ^.{1,1600}\$

Required: No

#### <span id="page-46-1"></span>**[MaxResults](#page-46-2)**

Maximum number of results to be returned per page.

Type: Integer

Valid Range: Minimum value of 1. Maximum value of 100.

Required: No

#### <span id="page-47-0"></span>**[NextToken](#page-46-2)**

If a NextToken was returned by a previous call, there are more results available. To retrieve the next page of results, make the call again using the returned token in NextToken.

Type: String

Length Constraints: Minimum length of 0. Maximum length of 2048.

Pattern: ^[a-zA-Z0-9\/\+\=]{0,2048}\$

Required: No

## <span id="page-47-2"></span>Response Syntax

```
{ 
    "ApplicationStateList": [ 
        { 
           "ApplicationId": "string", 
           "ApplicationStatus": "string", 
           "LastUpdatedTime": number
        } 
    ], 
    "NextToken": "string"
}
```
## Response Elements

If the action is successful, the service sends back an HTTP 200 response.

The following data is returned in JSON format by the service.

<span id="page-47-1"></span>[ApplicationStateList](#page-47-2)

A list of Applications that exist in Application Discovery Service.

Type: Array of [ApplicationState](#page-86-3) objects

Array Members: Minimum number of 0 items. Maximum number of 1000 items.

#### <span id="page-48-0"></span>**[NextToken](#page-47-2)**

If a NextToken was returned by a previous call, there are more results available. To retrieve the next page of results, make the call again using the returned token in NextToken.

Type: String

Length Constraints: Minimum length of 0. Maximum length of 2048.

Pattern: ^[a-zA-Z0-9\/\+\=]{0,2048}\$

### Errors

AccessDeniedException

You do not have sufficient access to perform this action.

HTTP Status Code: 400

HomeRegionNotSetException

The home region is not set. Set the home region to continue.

HTTP Status Code: 400

InternalServerError

Exception raised when an internal, configuration, or dependency error is encountered.

HTTP Status Code: 500

InvalidInputException

Exception raised when the provided input violates a policy constraint or is entered in the wrong format or data type.

HTTP Status Code: 400

ServiceUnavailableException

Exception raised when there is an internal, configuration, or dependency error encountered.

**ThrottlingException** 

The request was denied due to request throttling.

HTTP Status Code: 400

## See Also

- [AWS Command Line Interface](https://docs.aws.amazon.com/goto/aws-cli/AWSMigrationHub-2017-05-31/ListApplicationStates)
- [AWS SDK for .NET](https://docs.aws.amazon.com/goto/DotNetSDKV3/AWSMigrationHub-2017-05-31/ListApplicationStates)
- [AWS SDK for C++](https://docs.aws.amazon.com/goto/SdkForCpp/AWSMigrationHub-2017-05-31/ListApplicationStates)
- [AWS SDK for Go v2](https://docs.aws.amazon.com/goto/SdkForGoV2/AWSMigrationHub-2017-05-31/ListApplicationStates)
- [AWS SDK for Java V2](https://docs.aws.amazon.com/goto/SdkForJavaV2/AWSMigrationHub-2017-05-31/ListApplicationStates)
- [AWS SDK for JavaScript V3](https://docs.aws.amazon.com/goto/SdkForJavaScriptV3/AWSMigrationHub-2017-05-31/ListApplicationStates)
- [AWS SDK for PHP V3](https://docs.aws.amazon.com/goto/SdkForPHPV3/AWSMigrationHub-2017-05-31/ListApplicationStates)
- [AWS SDK for Python](https://docs.aws.amazon.com/goto/boto3/AWSMigrationHub-2017-05-31/ListApplicationStates)
- [AWS SDK for Ruby V3](https://docs.aws.amazon.com/goto/SdkForRubyV3/AWSMigrationHub-2017-05-31/ListApplicationStates)

# ListCreatedArtifacts

Lists the created artifacts attached to a given migration task in an update stream. This API has the following traits:

- Gets the list of the created artifacts while migration is taking place.
- Shows the artifacts created by the migration tool that was associated by the AssociateCreatedArtifact API.
- Lists created artifacts in a paginated interface.

# <span id="page-50-2"></span>Request Syntax

```
{ 
    "MaxResults": number, 
    "MigrationTaskName": "string", 
    "NextToken": "string", 
    "ProgressUpdateStream": "string"
}
```
# Request Parameters

The request accepts the following data in JSON format.

## <span id="page-50-0"></span>**[MaxResults](#page-50-2)**

Maximum number of results to be returned per page.

Type: Integer

Valid Range: Minimum value of 1. Maximum value of 10.

Required: No

## <span id="page-50-1"></span>[MigrationTaskName](#page-50-2)

Unique identifier that references the migration task. Do not store personal data in this field.

Type: String

Length Constraints: Minimum length of 1. Maximum length of 256.

Pattern: [^: | ]+

Required: Yes

#### <span id="page-51-0"></span>**[NextToken](#page-50-2)**

If a NextToken was returned by a previous call, there are more results available. To retrieve the next page of results, make the call again using the returned token in NextToken.

Type: String

Length Constraints: Minimum length of 0. Maximum length of 2048.

Pattern: ^[a-zA-Z0-9\/\+\=]{0,2048}\$

Required: No

```
ProgressUpdateStream
```
The name of the ProgressUpdateStream.

Type: String

Length Constraints: Minimum length of 1. Maximum length of 50.

```
Pattern: [^/: | \000-\037]+
```
Required: Yes

## <span id="page-51-2"></span>Response Syntax

```
{ 
     "CreatedArtifactList": [ 
        { 
            "Description": "string", 
            "Name": "string" 
        } 
    ], 
     "NextToken": "string"
}
```
## Response Elements

If the action is successful, the service sends back an HTTP 200 response.

The following data is returned in JSON format by the service.

#### <span id="page-52-0"></span>[CreatedArtifactList](#page-51-2)

List of created artifacts up to the maximum number of results specified in the request.

Type: Array of [CreatedArtifact](#page-88-2) objects

#### <span id="page-52-1"></span>**[NextToken](#page-51-2)**

If there are more created artifacts than the max result, return the next token to be passed to the next call as a bookmark of where to start from.

Type: String

Length Constraints: Minimum length of 0. Maximum length of 2048.

Pattern: ^[a-zA-Z0-9\/\+\=]{0,2048}\$

### Errors

AccessDeniedException

You do not have sufficient access to perform this action.

HTTP Status Code: 400

HomeRegionNotSetException

The home region is not set. Set the home region to continue.

HTTP Status Code: 400

**InternalServerError** 

Exception raised when an internal, configuration, or dependency error is encountered.

HTTP Status Code: 500

InvalidInputException

Exception raised when the provided input violates a policy constraint or is entered in the wrong format or data type.

### ResourceNotFoundException

Exception raised when the request references a resource (Application Discovery Service configuration, update stream, migration task, etc.) that does not exist in Application Discovery Service (Application Discovery Service) or in Migration Hub's repository.

HTTP Status Code: 400

ServiceUnavailableException

Exception raised when there is an internal, configuration, or dependency error encountered.

HTTP Status Code: 500

**ThrottlingException** 

The request was denied due to request throttling.

HTTP Status Code: 400

## Examples

List created artifacts associated with a migration task and update stream

The following example lists the created artifact name and its description that is associated with the values passed to the required parameters of MigrationTaskName and ProgressUpdateStream in the request.

Sample Request

```
{ 
     "ProgressUpdateStream": "SMS", 
     "MigrationTaskName": "sms-12de3cf1a", 
     "MaxResults": 1
}
```
#### Sample Response

```
 "CreatedArtifactList": [
```
{

```
 { 
              "Name": "arn:aws:ec2:us-east-1:488216288981:image/ami-6d0ba87b", 
              "Description": "Using SMS to migrate server to EC2" 
          } 
     ]
}
```
# See Also

- [AWS Command Line Interface](https://docs.aws.amazon.com/goto/aws-cli/AWSMigrationHub-2017-05-31/ListCreatedArtifacts)
- [AWS SDK for .NET](https://docs.aws.amazon.com/goto/DotNetSDKV3/AWSMigrationHub-2017-05-31/ListCreatedArtifacts)
- [AWS SDK for C++](https://docs.aws.amazon.com/goto/SdkForCpp/AWSMigrationHub-2017-05-31/ListCreatedArtifacts)
- [AWS SDK for Go v2](https://docs.aws.amazon.com/goto/SdkForGoV2/AWSMigrationHub-2017-05-31/ListCreatedArtifacts)
- [AWS SDK for Java V2](https://docs.aws.amazon.com/goto/SdkForJavaV2/AWSMigrationHub-2017-05-31/ListCreatedArtifacts)
- [AWS SDK for JavaScript V3](https://docs.aws.amazon.com/goto/SdkForJavaScriptV3/AWSMigrationHub-2017-05-31/ListCreatedArtifacts)
- [AWS SDK for PHP V3](https://docs.aws.amazon.com/goto/SdkForPHPV3/AWSMigrationHub-2017-05-31/ListCreatedArtifacts)
- [AWS SDK for Python](https://docs.aws.amazon.com/goto/boto3/AWSMigrationHub-2017-05-31/ListCreatedArtifacts)
- [AWS SDK for Ruby V3](https://docs.aws.amazon.com/goto/SdkForRubyV3/AWSMigrationHub-2017-05-31/ListCreatedArtifacts)

# **ListDiscoveredResources**

Lists discovered resources associated with the given MigrationTask.

# <span id="page-55-3"></span>Request Syntax

```
{ 
    "MaxResults": number, 
    "MigrationTaskName": "string", 
    "NextToken": "string", 
    "ProgressUpdateStream": "string"
}
```
## Request Parameters

The request accepts the following data in JSON format.

### <span id="page-55-0"></span>**[MaxResults](#page-55-3)**

The maximum number of results returned per page.

Type: Integer

Valid Range: Minimum value of 1. Maximum value of 10.

Required: No

#### <span id="page-55-1"></span>[MigrationTaskName](#page-55-3)

The name of the MigrationTask. Do not store personal data in this field.

Type: String

Length Constraints: Minimum length of 1. Maximum length of 256.

Pattern: [^: | ]+

Required: Yes

#### <span id="page-55-2"></span>**[NextToken](#page-55-3)**

If a NextToken was returned by a previous call, there are more results available. To retrieve the next page of results, make the call again using the returned token in NextToken.

Type: String

Length Constraints: Minimum length of 0. Maximum length of 2048.

Pattern:  $\{a-zA-Z0-9\}\$  +  $\{0,2048\}$ \$

Required: No

<span id="page-56-0"></span>[ProgressUpdateStream](#page-55-3)

The name of the ProgressUpdateStream.

Type: String

Length Constraints: Minimum length of 1. Maximum length of 50.

```
Pattern: [^/: | \000-\037]+
```
Required: Yes

## <span id="page-56-2"></span>Response Syntax

```
{ 
    "DiscoveredResourceList": [ 
        { 
            "ConfigurationId": "string", 
            "Description": "string" 
        } 
    ], 
    "NextToken": "string"
}
```
## Response Elements

If the action is successful, the service sends back an HTTP 200 response.

The following data is returned in JSON format by the service.

<span id="page-56-1"></span>[DiscoveredResourceList](#page-56-2)

Returned list of discovered resources associated with the given MigrationTask.

Type: Array of [DiscoveredResource](#page-89-2) objects

#### <span id="page-57-0"></span>**[NextToken](#page-56-2)**

If there are more discovered resources than the max result, return the next token to be passed to the next call as a bookmark of where to start from.

Type: String

Length Constraints: Minimum length of 0. Maximum length of 2048.

Pattern: ^[a-zA-Z0-9\/\+\=]{0,2048}\$

### Errors

#### AccessDeniedException

You do not have sufficient access to perform this action.

HTTP Status Code: 400

#### HomeRegionNotSetException

The home region is not set. Set the home region to continue.

HTTP Status Code: 400

InternalServerError

Exception raised when an internal, configuration, or dependency error is encountered.

HTTP Status Code: 500

InvalidInputException

Exception raised when the provided input violates a policy constraint or is entered in the wrong format or data type.

HTTP Status Code: 400

ResourceNotFoundException

Exception raised when the request references a resource (Application Discovery Service configuration, update stream, migration task, etc.) that does not exist in Application Discovery Service (Application Discovery Service) or in Migration Hub's repository.

#### ServiceUnavailableException

Exception raised when there is an internal, configuration, or dependency error encountered.

HTTP Status Code: 500

**ThrottlingException** 

The request was denied due to request throttling.

HTTP Status Code: 400

## Examples

List discovered resources associated with the given MigrationTask

The following example lists the discovered resource name and its description that is associated with the values passed to the required parameters of MigrationTaskName and ProgressUpdateStream in the request.

Sample Request

```
{ 
     "ProgressUpdateStream": "SMS", 
     "MigrationTaskName": "sms-12de3cf1a", 
     "NextToken": "", 
     "MaxResults": 1
}
```
### Sample Response

```
{ 
     "DiscoveredResourceList": [ 
          { 
              "ConfigurationId": "d-server-0025db43a885966c8", 
              "Description": "Amazon Linux AMI release 2016.09" 
          } 
     ]
}
```
## See Also

- [AWS Command Line Interface](https://docs.aws.amazon.com/goto/aws-cli/AWSMigrationHub-2017-05-31/ListDiscoveredResources)
- [AWS SDK for .NET](https://docs.aws.amazon.com/goto/DotNetSDKV3/AWSMigrationHub-2017-05-31/ListDiscoveredResources)
- [AWS SDK for C++](https://docs.aws.amazon.com/goto/SdkForCpp/AWSMigrationHub-2017-05-31/ListDiscoveredResources)
- [AWS SDK for Go v2](https://docs.aws.amazon.com/goto/SdkForGoV2/AWSMigrationHub-2017-05-31/ListDiscoveredResources)
- [AWS SDK for Java V2](https://docs.aws.amazon.com/goto/SdkForJavaV2/AWSMigrationHub-2017-05-31/ListDiscoveredResources)
- [AWS SDK for JavaScript V3](https://docs.aws.amazon.com/goto/SdkForJavaScriptV3/AWSMigrationHub-2017-05-31/ListDiscoveredResources)
- [AWS SDK for PHP V3](https://docs.aws.amazon.com/goto/SdkForPHPV3/AWSMigrationHub-2017-05-31/ListDiscoveredResources)
- [AWS SDK for Python](https://docs.aws.amazon.com/goto/boto3/AWSMigrationHub-2017-05-31/ListDiscoveredResources)
- [AWS SDK for Ruby V3](https://docs.aws.amazon.com/goto/SdkForRubyV3/AWSMigrationHub-2017-05-31/ListDiscoveredResources)

# ListMigrationTasks

Lists all, or filtered by resource name, migration tasks associated with the user account making this call. This API has the following traits:

- Can show a summary list of the most recent migration tasks.
- Can show a summary list of migration tasks associated with a given discovered resource.
- Lists migration tasks in a paginated interface.

# <span id="page-60-2"></span>Request Syntax

```
{ 
    "MaxResults": number, 
    "NextToken": "string", 
    "ResourceName": "string"
}
```
# Request Parameters

The request accepts the following data in JSON format.

## <span id="page-60-0"></span>**[MaxResults](#page-60-2)**

Value to specify how many results are returned per page.

Type: Integer

Valid Range: Minimum value of 1. Maximum value of 100.

Required: No

## <span id="page-60-1"></span>**[NextToken](#page-60-2)**

If a NextToken was returned by a previous call, there are more results available. To retrieve the next page of results, make the call again using the returned token in NextToken.

Type: String

Length Constraints: Minimum length of 0. Maximum length of 2048.

Pattern: ^[a-zA-Z0-9\/\+\=]{0,2048}\$

#### Required: No

#### <span id="page-61-0"></span>[ResourceName](#page-60-2)

Filter migration tasks by discovered resource name.

Type: String

Length Constraints: Minimum length of 1. Maximum length of 1600.

Pattern: ^.{1,1600}\$

Required: No

## <span id="page-61-2"></span>Response Syntax

```
{ 
    "MigrationTaskSummaryList": [ 
        { 
           "MigrationTaskName": "string", 
           "ProgressPercent": number, 
           "ProgressUpdateStream": "string", 
           "Status": "string", 
           "StatusDetail": "string", 
           "UpdateDateTime": number
       } 
    ], 
    "NextToken": "string"
}
```
## Response Elements

If the action is successful, the service sends back an HTTP 200 response.

The following data is returned in JSON format by the service.

#### <span id="page-61-1"></span>[MigrationTaskSummaryList](#page-61-2)

Lists the migration task's summary which includes: MigrationTaskName, ProgressPercent, ProgressUpdateStream, Status, and the UpdateDateTime for each task.

Type: Array of [MigrationTaskSummary](#page-92-4) objects

#### <span id="page-62-0"></span>**[NextToken](#page-61-2)**

If there are more migration tasks than the max result, return the next token to be passed to the next call as a bookmark of where to start from.

Type: String

Length Constraints: Minimum length of 0. Maximum length of 2048.

Pattern: ^[a-zA-Z0-9\/\+\=]{0,2048}\$

### Errors

#### AccessDeniedException

You do not have sufficient access to perform this action.

HTTP Status Code: 400

HomeRegionNotSetException

The home region is not set. Set the home region to continue.

HTTP Status Code: 400

InternalServerError

Exception raised when an internal, configuration, or dependency error is encountered.

HTTP Status Code: 500

InvalidInputException

Exception raised when the provided input violates a policy constraint or is entered in the wrong format or data type.

HTTP Status Code: 400

#### PolicyErrorException

Exception raised when there are problems accessing Application Discovery Service (Application Discovery Service); most likely due to a misconfigured policy or the migrationhub-discovery role is missing or not configured correctly.

### ResourceNotFoundException

Exception raised when the request references a resource (Application Discovery Service configuration, update stream, migration task, etc.) that does not exist in Application Discovery Service (Application Discovery Service) or in Migration Hub's repository.

HTTP Status Code: 400

ServiceUnavailableException

Exception raised when there is an internal, configuration, or dependency error encountered.

HTTP Status Code: 500

**ThrottlingException** 

The request was denied due to request throttling.

HTTP Status Code: 400

## **Examples**

### List a summary of all the migration tasks

The following example lists a summary of the migration tasks associated with the values passed to the optional parameters of ResourceName and MaxResults.

Sample Request

```
{ 
    "MaxResults": 1, 
    "ResourceName": "d-server-0025db43a885966c8"
}
```
#### Sample Response

```
{ 
     "MigrationTaskSummaryList": [ 
          { 
               "Status": "COMPLETED",
```

```
 "ProgressUpdateStream": "SMS", 
              "StatusDetail": "Replication finished", 
              "UpdateDateTime": 1487858882.0, 
              "MigrationTaskName": "sms-12de3cf1a" 
          } 
     ]
}
```
## See Also

- [AWS Command Line Interface](https://docs.aws.amazon.com/goto/aws-cli/AWSMigrationHub-2017-05-31/ListMigrationTasks)
- [AWS SDK for .NET](https://docs.aws.amazon.com/goto/DotNetSDKV3/AWSMigrationHub-2017-05-31/ListMigrationTasks)
- [AWS SDK for C++](https://docs.aws.amazon.com/goto/SdkForCpp/AWSMigrationHub-2017-05-31/ListMigrationTasks)
- [AWS SDK for Go v2](https://docs.aws.amazon.com/goto/SdkForGoV2/AWSMigrationHub-2017-05-31/ListMigrationTasks)
- [AWS SDK for Java V2](https://docs.aws.amazon.com/goto/SdkForJavaV2/AWSMigrationHub-2017-05-31/ListMigrationTasks)
- [AWS SDK for JavaScript V3](https://docs.aws.amazon.com/goto/SdkForJavaScriptV3/AWSMigrationHub-2017-05-31/ListMigrationTasks)
- [AWS SDK for PHP V3](https://docs.aws.amazon.com/goto/SdkForPHPV3/AWSMigrationHub-2017-05-31/ListMigrationTasks)
- [AWS SDK for Python](https://docs.aws.amazon.com/goto/boto3/AWSMigrationHub-2017-05-31/ListMigrationTasks)
- [AWS SDK for Ruby V3](https://docs.aws.amazon.com/goto/SdkForRubyV3/AWSMigrationHub-2017-05-31/ListMigrationTasks)

# ListProgressUpdateStreams

Lists progress update streams associated with the user account making this call.

# <span id="page-65-2"></span>Request Syntax

```
{ 
    "MaxResults": number, 
    "NextToken": "string"
}
```
# Request Parameters

The request accepts the following data in JSON format.

### <span id="page-65-0"></span>**[MaxResults](#page-65-2)**

Filter to limit the maximum number of results to list per page.

Type: Integer

Valid Range: Minimum value of 1. Maximum value of 100.

Required: No

### <span id="page-65-1"></span>**[NextToken](#page-65-2)**

If a NextToken was returned by a previous call, there are more results available. To retrieve the next page of results, make the call again using the returned token in NextToken.

Type: String

Length Constraints: Minimum length of 0. Maximum length of 2048.

Pattern: ^[a-zA-Z0-9\/\+\=]{0,2048}\$

Required: No

# <span id="page-65-3"></span>Response Syntax

{

```
ListProgressUpdateStreams API 版本 2017-05-31 59
```

```
 "NextToken": "string", 
     "ProgressUpdateStreamSummaryList": [ 
        { 
            "ProgressUpdateStreamName": "string" 
        } 
   \mathbf{I}}
```
# Response Elements

If the action is successful, the service sends back an HTTP 200 response.

The following data is returned in JSON format by the service.

### <span id="page-66-0"></span>**[NextToken](#page-65-3)**

If there are more streams created than the max result, return the next token to be passed to the next call as a bookmark of where to start from.

Type: String

Length Constraints: Minimum length of 0. Maximum length of 2048.

```
Pattern: \{a-zA-Z0-9\}\ + \= \{0, 2048\}$
```
<span id="page-66-1"></span>[ProgressUpdateStreamSummaryList](#page-65-3)

List of progress update streams up to the max number of results passed in the input.

Type: Array of [ProgressUpdateStreamSummary](#page-94-1) objects

## Errors

AccessDeniedException

You do not have sufficient access to perform this action.

HTTP Status Code: 400

HomeRegionNotSetException

The home region is not set. Set the home region to continue.

#### InternalServerError

Exception raised when an internal, configuration, or dependency error is encountered.

HTTP Status Code: 500

InvalidInputException

Exception raised when the provided input violates a policy constraint or is entered in the wrong format or data type.

HTTP Status Code: 400

ServiceUnavailableException

Exception raised when there is an internal, configuration, or dependency error encountered.

HTTP Status Code: 500

**ThrottlingException** 

The request was denied due to request throttling.

HTTP Status Code: 400

## **Examples**

List progress update streams

The following example lists the progress update streams associated with the account invoking the request and uses the value passed to the optional parameter MaxResults.

#### Sample Request

```
{ 
     "MaxResults": 2
}
```
#### Sample Response

{

```
 "ProgressUpdateStreamSummaryList": [ 
     { 
         "ProgressUpdateStreamName": "DMS" 
     }, 
     { 
         "ProgressUpdateStreamName": "SMS" 
     } 
 ], 
 "NextToken": "AYADeDJG11y1VuQBWp87zGdqAkkAXwABABVhd3MtY3J5cHRvLXB1YmxpYy1rZ 
 XkAREFwM0s3MElDWDI4NVJ3RG4vQUVnWFZKa2xNQVI1a2RJZXNNQXZnN2Y4M0pMdjN6Ujhka2VE 
 Z0lRZEFnQ2toUE1Rdz09AAEAB2F3cy1rbXMAS2Fybjphd3M6a21zOnVzLXdlc3QtMjo2MzEzOTQ 
 0NDA2MDg6a2V5L2UzNmUxYTc5LTUyYTUtNDdhZi05YmZjLWUxZDY2MjMyM2E0MwCnAQEBAHieuD 
 SjpG16QpfVPv6L98gI73HcNP7jNyhyIMduHA8a4wAAAH4wfAYJKoZIhvcNAQcGoG8wbQIBADBoB 
 gkqhkiG9w0BBwEwHgYJYIZIAWUDBAEuMBEEDGKeYQzVoDEvBo0EDwIBEIA7KbgCu41sTOBeQaU9 
 BOchDBz6NGrh3AztXyqwJGczR7PiOOJZUPipWyiZDOSwVh/Exbkwm5clUF3VJ0kCAAAAAAwAABA 
 Ac1MGWKEY/ySGi8kJmVlSZlU6rN/okwmmQCyymv////8AAAABvAPw0ZhHxJ3B4nsQAAAAbahc0b 
 uugm7vytB05AobE5AWiEJaEEz5kMiYQJtzDfwXM8h9GS8kX7ydocfw0yLCMM9/sLa5JaaqY3yVh 
 K3m9SwqxBSlBBhNhsjPMOZFBVMB12UcG5CW/Qo2rrzpNA/dVrCIweobaBVrxu4X9TkvT7qm67ns 
 IGQM8SHofcfRAGcwZQIwElspH+HhwSxyI59eG6a3juJvgbHBNKwIH72N9Si3TZaTyiskL6QUPH5 
 Y9PLmtIX7AjEAiZaqz55O+EUmaxiizH76sVuWoCMReEgFJtSm5NM3trucfj20AiIZ6/MG3bsJ43 
 fZ"
```

```
}
```
# See Also

- [AWS Command Line Interface](https://docs.aws.amazon.com/goto/aws-cli/AWSMigrationHub-2017-05-31/ListProgressUpdateStreams)
- [AWS SDK for .NET](https://docs.aws.amazon.com/goto/DotNetSDKV3/AWSMigrationHub-2017-05-31/ListProgressUpdateStreams)
- [AWS SDK for C++](https://docs.aws.amazon.com/goto/SdkForCpp/AWSMigrationHub-2017-05-31/ListProgressUpdateStreams)
- [AWS SDK for Go v2](https://docs.aws.amazon.com/goto/SdkForGoV2/AWSMigrationHub-2017-05-31/ListProgressUpdateStreams)
- [AWS SDK for Java V2](https://docs.aws.amazon.com/goto/SdkForJavaV2/AWSMigrationHub-2017-05-31/ListProgressUpdateStreams)
- [AWS SDK for JavaScript V3](https://docs.aws.amazon.com/goto/SdkForJavaScriptV3/AWSMigrationHub-2017-05-31/ListProgressUpdateStreams)
- [AWS SDK for PHP V3](https://docs.aws.amazon.com/goto/SdkForPHPV3/AWSMigrationHub-2017-05-31/ListProgressUpdateStreams)
- [AWS SDK for Python](https://docs.aws.amazon.com/goto/boto3/AWSMigrationHub-2017-05-31/ListProgressUpdateStreams)
- [AWS SDK for Ruby V3](https://docs.aws.amazon.com/goto/SdkForRubyV3/AWSMigrationHub-2017-05-31/ListProgressUpdateStreams)

# NotifyApplicationState

Sets the migration state of an application. For a given application identified by the value passed to ApplicationId, its status is set or updated by passing one of three values to Status: NOT\_STARTED | IN\_PROGRESS | COMPLETED.

# <span id="page-69-3"></span>Request Syntax

```
{ 
    "ApplicationId": "string", 
    "DryRun": boolean, 
    "Status": "string", 
    "UpdateDateTime": number
}
```
# Request Parameters

The request accepts the following data in JSON format.

### <span id="page-69-0"></span>**[ApplicationId](#page-69-3)**

The configurationId in Application Discovery Service that uniquely identifies the grouped application.

Type: String

Length Constraints: Minimum length of 1. Maximum length of 1600.

Pattern: ^.{1,1600}\$

Required: Yes

### <span id="page-69-1"></span>**[DryRun](#page-69-3)**

Optional boolean flag to indicate whether any effect should take place. Used to test if the caller has permission to make the call.

Type: Boolean

Required: No

#### <span id="page-69-2"></span>[Status](#page-69-3)

Status of the application - Not Started, In-Progress, Complete.

Type: String

Valid Values: NOT\_STARTED | IN\_PROGRESS | COMPLETED

Required: Yes

#### <span id="page-70-0"></span>[UpdateDateTime](#page-69-3)

The timestamp when the application state changed.

Type: Timestamp

Required: No

## Response Elements

If the action is successful, the service sends back an HTTP 200 response with an empty HTTP body.

### Errors

#### AccessDeniedException

You do not have sufficient access to perform this action.

HTTP Status Code: 400

#### DryRunOperation

Exception raised to indicate a successfully authorized action when the DryRun flag is set to "true".

HTTP Status Code: 400

### HomeRegionNotSetException

The home region is not set. Set the home region to continue.

HTTP Status Code: 400

### **InternalServerError**

Exception raised when an internal, configuration, or dependency error is encountered.

#### InvalidInputException

Exception raised when the provided input violates a policy constraint or is entered in the wrong format or data type.

HTTP Status Code: 400

#### PolicyErrorException

Exception raised when there are problems accessing Application Discovery Service (Application Discovery Service); most likely due to a misconfigured policy or the migrationhub-discovery role is missing or not configured correctly.

HTTP Status Code: 400

ResourceNotFoundException

Exception raised when the request references a resource (Application Discovery Service configuration, update stream, migration task, etc.) that does not exist in Application Discovery Service (Application Discovery Service) or in Migration Hub's repository.

HTTP Status Code: 400

ServiceUnavailableException

Exception raised when there is an internal, configuration, or dependency error encountered.

HTTP Status Code: 500

#### **ThrottlingException**

The request was denied due to request throttling.

HTTP Status Code: 400

#### UnauthorizedOperation

Exception raised to indicate a request was not authorized when the DryRun flag is set to "true".
# Examples

## Notify the application state to Migration Hub

The following example communicates the migration status to Migration Hub using the values passed to the required parameters ApplicationId and Status.

### **a** Note

In this example, the DryRun parameter is used and set to "true" in order to show the output of the DryRunOperation when the user has appropriate permissions to run the command.

Sample Request

```
{ 
    "ApplicationId": "d-application-0039038d504694533", 
    "Status": "IN_PROGRESS" 
    "DryRun": true
}
```
Sample Response

```
An error occurred (DryRunOperation) when calling the NotifyApplicationState operation: 
  Dry Run was a success!
$
```
## See Also

- [AWS Command Line Interface](https://docs.aws.amazon.com/goto/aws-cli/AWSMigrationHub-2017-05-31/NotifyApplicationState)
- [AWS SDK for .NET](https://docs.aws.amazon.com/goto/DotNetSDKV3/AWSMigrationHub-2017-05-31/NotifyApplicationState)
- [AWS SDK for C++](https://docs.aws.amazon.com/goto/SdkForCpp/AWSMigrationHub-2017-05-31/NotifyApplicationState)
- [AWS SDK for Go v2](https://docs.aws.amazon.com/goto/SdkForGoV2/AWSMigrationHub-2017-05-31/NotifyApplicationState)
- [AWS SDK for Java V2](https://docs.aws.amazon.com/goto/SdkForJavaV2/AWSMigrationHub-2017-05-31/NotifyApplicationState)
- [AWS SDK for JavaScript V3](https://docs.aws.amazon.com/goto/SdkForJavaScriptV3/AWSMigrationHub-2017-05-31/NotifyApplicationState)
- [AWS SDK for PHP V3](https://docs.aws.amazon.com/goto/SdkForPHPV3/AWSMigrationHub-2017-05-31/NotifyApplicationState)
- [AWS SDK for Python](https://docs.aws.amazon.com/goto/boto3/AWSMigrationHub-2017-05-31/NotifyApplicationState)
- [AWS SDK for Ruby V3](https://docs.aws.amazon.com/goto/SdkForRubyV3/AWSMigrationHub-2017-05-31/NotifyApplicationState)

# NotifyMigrationTaskState

Notifies Migration Hub of the current status, progress, or other detail regarding a migration task. This API has the following traits:

- Migration tools will call the NotifyMigrationTaskState API to share the latest progress and status.
- MigrationTaskName is used for addressing updates to the correct target.
- ProgressUpdateStream is used for access control and to provide a namespace for each migration tool.

## <span id="page-74-1"></span>Request Syntax

```
{ 
    "DryRun": boolean, 
    "MigrationTaskName": "string", 
    "NextUpdateSeconds": number, 
    "ProgressUpdateStream": "string", 
    "Task": { 
       "ProgressPercent": number, 
       "Status": "string", 
       "StatusDetail": "string" 
    }, 
    "UpdateDateTime": number
}
```
## Request Parameters

The request accepts the following data in JSON format.

### <span id="page-74-0"></span>[DryRun](#page-74-1)

Optional boolean flag to indicate whether any effect should take place. Used to test if the caller has permission to make the call.

Type: Boolean

Required: No

### <span id="page-75-0"></span>[MigrationTaskName](#page-74-1)

Unique identifier that references the migration task. Do not store personal data in this field.

Type: String

Length Constraints: Minimum length of 1. Maximum length of 256.

Pattern: [^: | ]+

Required: Yes

#### <span id="page-75-1"></span>**[NextUpdateSeconds](#page-74-1)**

Number of seconds after the UpdateDateTime within which the Migration Hub can expect an update. If Migration Hub does not receive an update within the specified interval, then the migration task will be considered stale.

Type: Integer

Valid Range: Minimum value of 0.

Required: Yes

### <span id="page-75-2"></span>[ProgressUpdateStream](#page-74-1)

The name of the ProgressUpdateStream.

Type: String

Length Constraints: Minimum length of 1. Maximum length of 50.

Pattern: [^/: | \000-\037]+

Required: Yes

#### <span id="page-75-3"></span>[Task](#page-74-1)

Information about the task's progress and status.

Type: [Task](#page-97-3) object

Required: Yes

#### <span id="page-75-4"></span>[UpdateDateTime](#page-74-1)

The timestamp when the task was gathered.

Type: Timestamp

Required: Yes

## Response Elements

If the action is successful, the service sends back an HTTP 200 response with an empty HTTP body.

### Errors

### AccessDeniedException

You do not have sufficient access to perform this action.

HTTP Status Code: 400

### DryRunOperation

Exception raised to indicate a successfully authorized action when the DryRun flag is set to "true".

HTTP Status Code: 400

HomeRegionNotSetException

The home region is not set. Set the home region to continue.

HTTP Status Code: 400

#### InternalServerError

Exception raised when an internal, configuration, or dependency error is encountered.

HTTP Status Code: 500

#### InvalidInputException

Exception raised when the provided input violates a policy constraint or is entered in the wrong format or data type.

HTTP Status Code: 400

### ResourceNotFoundException

Exception raised when the request references a resource (Application Discovery Service configuration, update stream, migration task, etc.) that does not exist in Application Discovery Service (Application Discovery Service) or in Migration Hub's repository.

HTTP Status Code: 400

ServiceUnavailableException

Exception raised when there is an internal, configuration, or dependency error encountered.

HTTP Status Code: 500

**ThrottlingException** 

The request was denied due to request throttling.

HTTP Status Code: 400

UnauthorizedOperation

Exception raised to indicate a request was not authorized when the DryRun flag is set to "true".

HTTP Status Code: 400

## Examples

Notify the migration task state to Migration Hub

The following example communicates the latest progress and updates to Migration Hub using the values passed to the required parameters MigrationTaskName and ProgressUpdateStream to tag the correct target and its migration tool. The other parameters in the example are also required to provide details of the task state.

Sample Request

```
{ 
     "MigrationTaskName": "sms-12de3cf1a", 
     "NextUpdateSeconds": 60, 
     "ProgressUpdateStream": "SMS", 
     "Task": { 
        "ProgressPercent": 77, 
        "Status": "IN_PROGRESS", 
        "StatusDetail": "Migration: Copying image data" 
     }, 
     "UpdateDateTime": 1493660853
}
```
## See Also

- [AWS Command Line Interface](https://docs.aws.amazon.com/goto/aws-cli/AWSMigrationHub-2017-05-31/NotifyMigrationTaskState)
- [AWS SDK for .NET](https://docs.aws.amazon.com/goto/DotNetSDKV3/AWSMigrationHub-2017-05-31/NotifyMigrationTaskState)
- [AWS SDK for C++](https://docs.aws.amazon.com/goto/SdkForCpp/AWSMigrationHub-2017-05-31/NotifyMigrationTaskState)
- [AWS SDK for Go v2](https://docs.aws.amazon.com/goto/SdkForGoV2/AWSMigrationHub-2017-05-31/NotifyMigrationTaskState)
- [AWS SDK for Java V2](https://docs.aws.amazon.com/goto/SdkForJavaV2/AWSMigrationHub-2017-05-31/NotifyMigrationTaskState)
- [AWS SDK for JavaScript V3](https://docs.aws.amazon.com/goto/SdkForJavaScriptV3/AWSMigrationHub-2017-05-31/NotifyMigrationTaskState)
- [AWS SDK for PHP V3](https://docs.aws.amazon.com/goto/SdkForPHPV3/AWSMigrationHub-2017-05-31/NotifyMigrationTaskState)
- [AWS SDK for Python](https://docs.aws.amazon.com/goto/boto3/AWSMigrationHub-2017-05-31/NotifyMigrationTaskState)
- [AWS SDK for Ruby V3](https://docs.aws.amazon.com/goto/SdkForRubyV3/AWSMigrationHub-2017-05-31/NotifyMigrationTaskState)

# PutResourceAttributes

Provides identifying details of the resource being migrated so that it can be associated in the Application Discovery Service repository. This association occurs asynchronously after PutResourceAttributes returns.

### **A** Important

- Keep in mind that subsequent calls to PutResourceAttributes will override previously stored attributes. For example, if it is first called with a MAC address, but later, it is desired to add an IP address, it will then be required to call it with both the IP and MAC addresses to prevent overriding the MAC address.
- Note the instructions regarding the special use case of the [ResourceAttributeList](https://docs.aws.amazon.com/migrationhub/latest/ug/API_PutResourceAttributes.html#migrationhub-PutResourceAttributes-request-ResourceAttributeList) parameter when specifying any "VM" related value.

### **a** Note

Because this is an asynchronous call, it will always return 200, whether an association occurs or not. To confirm if an association was found based on the provided details, call ListDiscoveredResources.

## <span id="page-79-0"></span>Request Syntax

```
{ 
    "DryRun": boolean, 
    "MigrationTaskName": "string", 
    "ProgressUpdateStream": "string", 
    "ResourceAttributeList": [ 
        { 
            "Type": "string", 
            "Value": "string" 
        } 
   \mathbf{I}}
```
# Request Parameters

The request accepts the following data in JSON format.

### <span id="page-80-0"></span>[DryRun](#page-79-0)

Optional boolean flag to indicate whether any effect should take place. Used to test if the caller has permission to make the call.

Type: Boolean

Required: No

### <span id="page-80-1"></span>[MigrationTaskName](#page-79-0)

Unique identifier that references the migration task. Do not store personal data in this field.

Type: String

Length Constraints: Minimum length of 1. Maximum length of 256.

Pattern: [^: | ]+

Required: Yes

### <span id="page-80-2"></span>[ProgressUpdateStream](#page-79-0)

The name of the ProgressUpdateStream.

Type: String

Length Constraints: Minimum length of 1. Maximum length of 50.

Pattern: [^/: | \000-\037]+

Required: Yes

### <span id="page-80-3"></span>[ResourceAttributeList](#page-79-0)

Information about the resource that is being migrated. This data will be used to map the task to a resource in the Application Discovery Service repository.

### **a** Note

Takes the object array of ResourceAttribute where the Type field is reserved for the following values: IPV4\_ADDRESS | IPV6\_ADDRESS | MAC\_ADDRESS | FQDN |

VM\_MANAGER\_ID | VM\_MANAGED\_OBJECT\_REFERENCE | VM\_NAME | VM\_PATH | BIOS\_ID | MOTHERBOARD\_SERIAL\_NUMBER where the identifying value can be a string up to 256 characters.

#### **A** Important

- If any "VM" related value is set for a ResourceAttribute object, it is required that VM\_MANAGER\_ID, as a minimum, is always set. If VM\_MANAGER\_ID is not set, then all "VM" fields will be discarded and "VM" fields will not be used for matching the migration task to a server in Application Discovery Service repository. See the [Example](https://docs.aws.amazon.com/migrationhub/latest/ug/API_PutResourceAttributes.html#API_PutResourceAttributes_Examples) section below for a use case of specifying "VM" related values.
- If a server you are trying to match has multiple IP or MAC addresses, you should provide as many as you know in separate type/value pairs passed to the ResourceAttributeList parameter to maximize the chances of matching.

Type: Array of [ResourceAttribute](#page-95-2) objects

Array Members: Minimum number of 1 item. Maximum number of 100 items.

Required: Yes

## Response Elements

If the action is successful, the service sends back an HTTP 200 response with an empty HTTP body.

### Errors

#### AccessDeniedException

You do not have sufficient access to perform this action.

HTTP Status Code: 400

### DryRunOperation

Exception raised to indicate a successfully authorized action when the DryRun flag is set to "true".

HTTP Status Code: 400

#### HomeRegionNotSetException

The home region is not set. Set the home region to continue.

HTTP Status Code: 400

#### InternalServerError

Exception raised when an internal, configuration, or dependency error is encountered.

HTTP Status Code: 500

#### InvalidInputException

Exception raised when the provided input violates a policy constraint or is entered in the wrong format or data type.

HTTP Status Code: 400

ResourceNotFoundException

Exception raised when the request references a resource (Application Discovery Service configuration, update stream, migration task, etc.) that does not exist in Application Discovery Service (Application Discovery Service) or in Migration Hub's repository.

HTTP Status Code: 400

ServiceUnavailableException

Exception raised when there is an internal, configuration, or dependency error encountered.

HTTP Status Code: 500

**ThrottlingException** 

The request was denied due to request throttling.

HTTP Status Code: 400

#### UnauthorizedOperation

Exception raised to indicate a request was not authorized when the DryRun flag is set to "true".

HTTP Status Code: 400

# Examples

Put migration resource attributes to associate with resource in repository

The following example sends identifying details of the resource being migrated so that it can be associated with a resource in the Application Discovery Service's repository using the values passed to the required parameters MigrationTaskName and ProgressUpdateStream to tag the correct target and its migration tool.

The ResourceAttributeList parameter is also required to define the resource type and its identifying value. Its Type field is reserved for the following values: IPV4\_ADDRESS | IPV6\_ADDRESS | MAC\_ADDRESS | FQDN | VM\_MANAGER\_ID | VM\_MANAGED\_OBJECT\_REFERENCE | VM\_NAME | VM\_PATH | BIOS\_ID | MOTHERBOARD\_SERIAL\_NUMBER where the identifying value can be a string up to 256 characters.

In this particular example, the user wants to define the resource type by VM\_NAME, but also has to set the VM\_MANAGER\_ID field as it is always required when setting any other "VM" related fields.

Sample Request

```
{ 
    "MigrationTaskName":"canary-4c208ae8-9876-5432-1098-b748dd9179d3", 
    "ProgressUpdateStream":"canary-017563f9-1234-5678-9de4-cf9d3378d18d", 
    "ResourceAttributeList": [ 
      \mathcal{L} "Type":"VM_NAME", 
           "Value":"v1.1.1.0-cloudfront" 
       }, 
        { 
           "Type":"VM_MANAGER_ID", 
           "Value":"a7b4c06d-e12f-1234-9gh7-i5j26k1lm2no" 
        } 
    ]
}
```
## See Also

- [AWS Command Line Interface](https://docs.aws.amazon.com/goto/aws-cli/AWSMigrationHub-2017-05-31/PutResourceAttributes)
- [AWS SDK for .NET](https://docs.aws.amazon.com/goto/DotNetSDKV3/AWSMigrationHub-2017-05-31/PutResourceAttributes)
- [AWS SDK for C++](https://docs.aws.amazon.com/goto/SdkForCpp/AWSMigrationHub-2017-05-31/PutResourceAttributes)
- [AWS SDK for Go v2](https://docs.aws.amazon.com/goto/SdkForGoV2/AWSMigrationHub-2017-05-31/PutResourceAttributes)
- [AWS SDK for Java V2](https://docs.aws.amazon.com/goto/SdkForJavaV2/AWSMigrationHub-2017-05-31/PutResourceAttributes)
- [AWS SDK for JavaScript V3](https://docs.aws.amazon.com/goto/SdkForJavaScriptV3/AWSMigrationHub-2017-05-31/PutResourceAttributes)
- [AWS SDK for PHP V3](https://docs.aws.amazon.com/goto/SdkForPHPV3/AWSMigrationHub-2017-05-31/PutResourceAttributes)
- [AWS SDK for Python](https://docs.aws.amazon.com/goto/boto3/AWSMigrationHub-2017-05-31/PutResourceAttributes)
- [AWS SDK for Ruby V3](https://docs.aws.amazon.com/goto/SdkForRubyV3/AWSMigrationHub-2017-05-31/PutResourceAttributes)

# Data Types

The AWS Migration Hub API contains several data types that various actions use. This section describes each data type in detail.

### **a** Note

The order of each element in a data type structure is not guaranteed. Applications should not assume a particular order.

The following data types are supported:

- [ApplicationState](#page-86-0)
- [CreatedArtifact](#page-88-0)
- [DiscoveredResource](#page-89-0)
- [MigrationTask](#page-90-0)
- [MigrationTaskSummary](#page-92-0)
- [ProgressUpdateStreamSummary](#page-94-0)
- [ResourceAttribute](#page-95-2)
- [Task](#page-97-3)

# <span id="page-86-0"></span>ApplicationState

The state of an application discovered through Migration Hub import, the AWS Agentless Discovery Connector, or the AWS Application Discovery Agent.

## **Contents**

**ApplicationId** 

The configurationId from the Application Discovery Service that uniquely identifies an application.

Type: String

Length Constraints: Minimum length of 1. Maximum length of 1600.

Pattern: ^.{1,1600}\$

Required: No

### ApplicationStatus

The current status of an application.

Type: String

Valid Values: NOT\_STARTED | IN\_PROGRESS | COMPLETED

Required: No

LastUpdatedTime

The timestamp when the application status was last updated.

Type: Timestamp

Required: No

## See Also

For more information about using this API in one of the language-specific AWS SDKs, see the following:

• [AWS SDK for C++](https://docs.aws.amazon.com/goto/SdkForCpp/AWSMigrationHub-2017-05-31/ApplicationState)

- [AWS SDK for Java V2](https://docs.aws.amazon.com/goto/SdkForJavaV2/AWSMigrationHub-2017-05-31/ApplicationState)
- [AWS SDK for Ruby V3](https://docs.aws.amazon.com/goto/SdkForRubyV3/AWSMigrationHub-2017-05-31/ApplicationState)

# <span id="page-88-0"></span>**CreatedArtifact**

An ARN of the AWS cloud resource target receiving the migration (e.g., AMI, EC2 instance, RDS instance, etc.).

## **Contents**

### Name

An ARN that uniquely identifies the result of a migration task.

Type: String

Length Constraints: Minimum length of 1. Maximum length of 1600.

Pattern: arn:[a-z-]+:[a-z0-9-]+:(?:[a-z0-9-]+|):(?:[0-9]{12}|):.\*

Required: Yes

### **Description**

A description that can be free-form text to record additional detail about the artifact for clarity or for later reference.

Type: String

Length Constraints: Minimum length of 0. Maximum length of 500.

Pattern: ^.{0,500}\$

Required: No

## See Also

- [AWS SDK for C++](https://docs.aws.amazon.com/goto/SdkForCpp/AWSMigrationHub-2017-05-31/CreatedArtifact)
- [AWS SDK for Java V2](https://docs.aws.amazon.com/goto/SdkForJavaV2/AWSMigrationHub-2017-05-31/CreatedArtifact)
- [AWS SDK for Ruby V3](https://docs.aws.amazon.com/goto/SdkForRubyV3/AWSMigrationHub-2017-05-31/CreatedArtifact)

# <span id="page-89-0"></span>**DiscoveredResource**

Object representing the on-premises resource being migrated.

## **Contents**

### **ConfigurationId**

The configurationId in Application Discovery Service that uniquely identifies the on-premise resource.

Type: String

Length Constraints: Minimum length of 1. Maximum length of 1600.

Pattern: ^.{1,1600}\$

Required: Yes

### **Description**

A description that can be free-form text to record additional detail about the discovered resource for clarity or later reference.

Type: String

Length Constraints: Minimum length of 0. Maximum length of 500.

Pattern: ^.{0,500}\$

Required: No

## See Also

- [AWS SDK for C++](https://docs.aws.amazon.com/goto/SdkForCpp/AWSMigrationHub-2017-05-31/DiscoveredResource)
- [AWS SDK for Java V2](https://docs.aws.amazon.com/goto/SdkForJavaV2/AWSMigrationHub-2017-05-31/DiscoveredResource)
- [AWS SDK for Ruby V3](https://docs.aws.amazon.com/goto/SdkForRubyV3/AWSMigrationHub-2017-05-31/DiscoveredResource)

# <span id="page-90-0"></span>MigrationTask

Represents a migration task in a migration tool.

## **Contents**

MigrationTaskName

Unique identifier that references the migration task. Do not store personal data in this field.

Type: String

Length Constraints: Minimum length of 1. Maximum length of 256.

Pattern: [^: | ]+

Required: No

ProgressUpdateStream

A name that identifies the vendor of the migration tool being used.

Type: String

Length Constraints: Minimum length of 1. Maximum length of 50.

Pattern: [^/: | \000- \037]+

Required: No

### ResourceAttributeList

Information about the resource that is being migrated. This data will be used to map the task to a resource in the Application Discovery Service repository.

Type: Array of [ResourceAttribute](#page-95-2) objects

Array Members: Minimum number of 0 items. Maximum number of 100 items.

Required: No

Task

Task object encapsulating task information.

Type: [Task](#page-97-3) object

Required: No

### UpdateDateTime

The timestamp when the task was gathered.

Type: Timestamp

Required: No

## See Also

- [AWS SDK for C++](https://docs.aws.amazon.com/goto/SdkForCpp/AWSMigrationHub-2017-05-31/MigrationTask)
- [AWS SDK for Java V2](https://docs.aws.amazon.com/goto/SdkForJavaV2/AWSMigrationHub-2017-05-31/MigrationTask)
- [AWS SDK for Ruby V3](https://docs.aws.amazon.com/goto/SdkForRubyV3/AWSMigrationHub-2017-05-31/MigrationTask)

# <span id="page-92-0"></span>MigrationTaskSummary

MigrationTaskSummary includes MigrationTaskName, ProgressPercent, ProgressUpdateStream, Status, and UpdateDateTime for each task.

# **Contents**

### MigrationTaskName

Unique identifier that references the migration task. Do not store personal data in this field.

Type: String

Length Constraints: Minimum length of 1. Maximum length of 256.

Pattern: [^: | ]+

Required: No

### ProgressPercent

Indication of the percentage completion of the task.

Type: Integer

Valid Range: Minimum value of 0. Maximum value of 100.

Required: No

### ProgressUpdateStream

An AWS resource used for access control. It should uniquely identify the migration tool as it is used for all updates made by the tool.

Type: String

Length Constraints: Minimum length of 1. Maximum length of 50.

Pattern: [^/: | \000-\037]+

Required: No

### **Status**

Status of the task.

Type: String

Valid Values: NOT\_STARTED | IN\_PROGRESS | FAILED | COMPLETED

Required: No

**StatusDetail** 

Detail information of what is being done within the overall status state.

Type: String

Length Constraints: Minimum length of 0. Maximum length of 500.

Pattern: ^.{0,500}\$

Required: No

### UpdateDateTime

The timestamp when the task was gathered.

Type: Timestamp

Required: No

## See Also

- [AWS SDK for C++](https://docs.aws.amazon.com/goto/SdkForCpp/AWSMigrationHub-2017-05-31/MigrationTaskSummary)
- [AWS SDK for Java V2](https://docs.aws.amazon.com/goto/SdkForJavaV2/AWSMigrationHub-2017-05-31/MigrationTaskSummary)
- [AWS SDK for Ruby V3](https://docs.aws.amazon.com/goto/SdkForRubyV3/AWSMigrationHub-2017-05-31/MigrationTaskSummary)

# <span id="page-94-0"></span>ProgressUpdateStreamSummary

Summary of the AWS resource used for access control that is implicitly linked to your AWS account.

## **Contents**

ProgressUpdateStreamName

The name of the ProgressUpdateStream. Do not store personal data in this field.

Type: String

Length Constraints: Minimum length of 1. Maximum length of 50.

Pattern: [^/: |\000-\037]+

Required: No

## See Also

- [AWS SDK for C++](https://docs.aws.amazon.com/goto/SdkForCpp/AWSMigrationHub-2017-05-31/ProgressUpdateStreamSummary)
- [AWS SDK for Java V2](https://docs.aws.amazon.com/goto/SdkForJavaV2/AWSMigrationHub-2017-05-31/ProgressUpdateStreamSummary)
- [AWS SDK for Ruby V3](https://docs.aws.amazon.com/goto/SdkForRubyV3/AWSMigrationHub-2017-05-31/ProgressUpdateStreamSummary)

# <span id="page-95-2"></span>**ResourceAttribute**

Attribute associated with a resource.

Note the corresponding format required per type listed below:

### IPV4

x.x.x.x

where x is an integer in the range [0,255]

### IPV6

y : y : y : y : y : y : y : y

where y is a hexadecimal between 0 and FFFF. [0, FFFF]

### MAC\_ADDRESS

^([0-9A-Fa-f]{2}[:-]){5}([0-9A-Fa-f]{2})\$

### FQDN

^[^<>{}\\\\/?,=\\p{Cntrl}]{1,256}\$

### **Contents**

### <span id="page-95-0"></span>Type

Type of resource.

Type: String

```
Valid Values: IPV4_ADDRESS | IPV6_ADDRESS | MAC_ADDRESS | FQDN | 
VM_MANAGER_ID | VM_MANAGED_OBJECT_REFERENCE | VM_NAME | VM_PATH | 
BIOS_ID | MOTHERBOARD_SERIAL_NUMBER
```
Required: Yes

### <span id="page-95-1"></span>Value

Value of the resource type.

Type: String

Length Constraints: Minimum length of 1. Maximum length of 256.

Pattern: ^. {1,256}\$

Required: Yes

## See Also

- [AWS SDK for C++](https://docs.aws.amazon.com/goto/SdkForCpp/AWSMigrationHub-2017-05-31/ResourceAttribute)
- [AWS SDK for Java V2](https://docs.aws.amazon.com/goto/SdkForJavaV2/AWSMigrationHub-2017-05-31/ResourceAttribute)
- [AWS SDK for Ruby V3](https://docs.aws.amazon.com/goto/SdkForRubyV3/AWSMigrationHub-2017-05-31/ResourceAttribute)

# <span id="page-97-3"></span>Task

Task object encapsulating task information.

## **Contents**

### <span id="page-97-1"></span>**Status**

Status of the task - Not Started, In-Progress, Complete.

Type: String

Valid Values: NOT\_STARTED | IN\_PROGRESS | FAILED | COMPLETED

Required: Yes

### <span id="page-97-0"></span>ProgressPercent

Indication of the percentage completion of the task.

Type: Integer

Valid Range: Minimum value of 0. Maximum value of 100.

Required: No

### <span id="page-97-2"></span>**StatusDetail**

Details of task status as notified by a migration tool. A tool might use this field to provide clarifying information about the status that is unique to that tool or that explains an error state.

Type: String

Length Constraints: Minimum length of 0. Maximum length of 500.

Pattern: ^.{0,500}\$

Required: No

## See Also

- [AWS SDK for C++](https://docs.aws.amazon.com/goto/SdkForCpp/AWSMigrationHub-2017-05-31/Task)
- [AWS SDK for Java V2](https://docs.aws.amazon.com/goto/SdkForJavaV2/AWSMigrationHub-2017-05-31/Task)
- [AWS SDK for Ruby V3](https://docs.aws.amazon.com/goto/SdkForRubyV3/AWSMigrationHub-2017-05-31/Task)